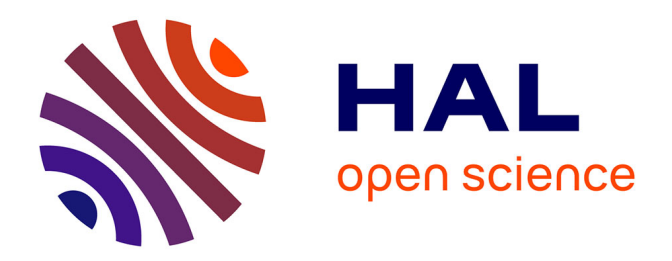

# **Le remplacement du tourteau de soja importé dans les systèmes d'alimentation des élevages bovins laitiers transfrontaliers franco-belges**

Morgane Pape

### **To cite this version:**

Morgane Pape. Le remplacement du tourteau de soja importé dans les systèmes d'alimentation des élevages bovins laitiers transfrontaliers franco-belges. Sciences du Vivant [q-bio]. 2018. dumas-01971877ff

## **HAL Id: dumas-01971877 <https://dumas.ccsd.cnrs.fr/dumas-01971877>**

Submitted on 7 Jan 2019

**HAL** is a multi-disciplinary open access archive for the deposit and dissemination of scientific research documents, whether they are published or not. The documents may come from teaching and research institutions in France or abroad, or from public or private research centers.

L'archive ouverte pluridisciplinaire **HAL**, est destinée au dépôt et à la diffusion de documents scientifiques de niveau recherche, publiés ou non, émanant des établissements d'enseignement et de recherche français ou étrangers, des laboratoires publics ou privés.

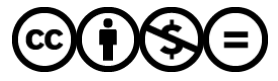

[Distributed under a Creative Commons Attribution - NonCommercial - NoDerivatives 4.0](http://creativecommons.org/licenses/by-nc-nd/4.0/) [International License](http://creativecommons.org/licenses/by-nc-nd/4.0/)

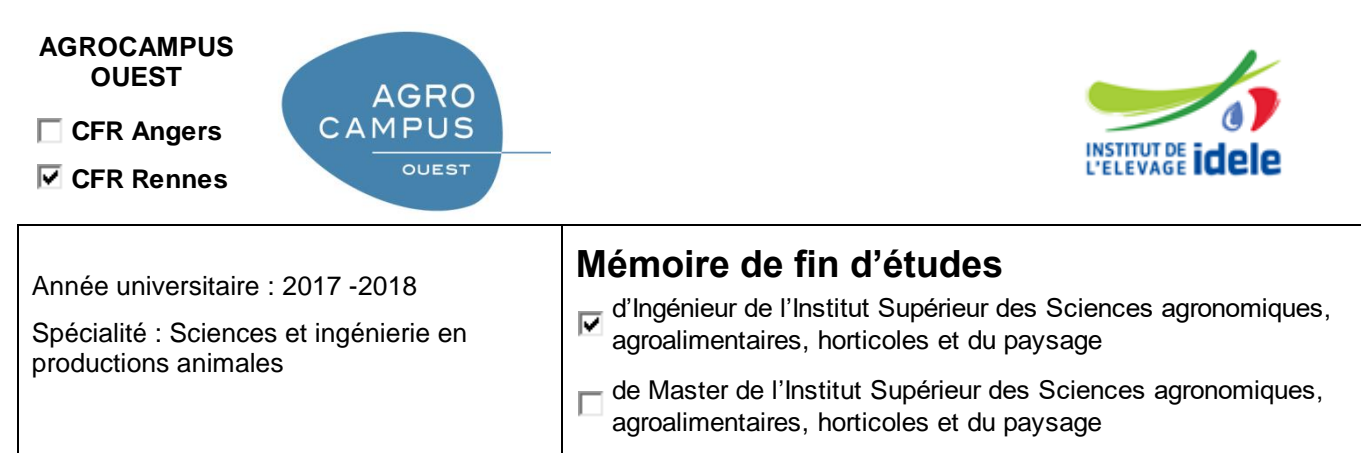

 $\Box$  d'un autre établissement (étudiant arrivé en M2)

# **Le remplacement du tourteau de soja importé dans les systèmes d'alimentation des élevages bovins laitiers transfrontaliers franco-belges**

Par : Morgane Pape

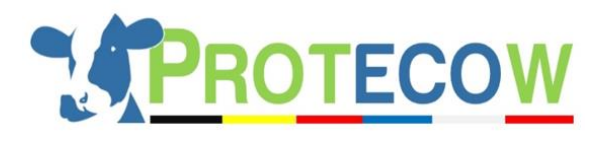

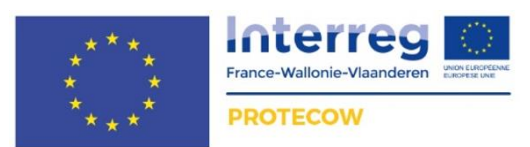

*Soutenu à Rennes le 10 septembre 2018* 

*Devant le jury composé de :* 

Président : Anne-Lise Jacquot Maîtres de stage : Benoît Rouillé et Simon Fourdin Enseignant référent : Lucile Montagne

Rapporteur : Jocelyne Flament

*Les analyses et les conclusions de ce travail d'étudiant n'engagent que la responsabilité de son auteur et non celle d'AGROCAMPUS OUEST*

Ce document est soumis aux conditions d'utilisation

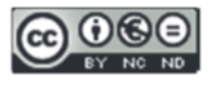

«Paternité-Pas d'Utilisation Commerciale-Pas de Modification 4.0 France»

disponible en ligne <http://creativecommons.org/licenses/by-nc-nd/4.0/deed.fr>

### **Remerciements**

Je remercie tout d'abord mes deux maitres de stage, Simon Fourdin et Benoît Rouillé, pour leur accompagnement durant ce mémoire et l'autonomie qu'ils m'ont accordée.

Je tiens également à remercier l'ensemble des personnes impliquées dans cette activité du projet PROTECOW. Tout d'abord l'équipe en charge de l'accompagnement de ce stage, Lise Boulet, Eddy Decaesteker, Eric Froidmont, Leen Vandale et Benoît Verriele. Leurs remarques, expertises et conseils m'ont permis de mener à bien ce projet tout en respectant au mieux leurs attentes. Dans un projet, il n'y a pas que les personnes directement impliquées. C'est pourquoi je tiens à remercier les personnes en charge de la gestion et de la communication autour du projet, Lien Deleu, Dominique Gavillon et Johan Mahieu sur qui j'ai pu compter lorsque j'en ai eu besoin. Un grand merci à Corinne Maigret, intervenue en fin de pour le maquettage des fiches résultats.

Je remercie aussi ma tutrice d'Agrocampus Ouest, Lucile Montagne, qui m'a accompagnée et conseillée durant ces six mois.

Et pour finir, un grand merci aux stagiaires, Idele ou comité de promotion, et à l'ensemble des personnes du service Bâtiment d'Elevage pour leur présence durant tout ou partie de ces six mois passés à Arras.

# **Sigles et abréviations**

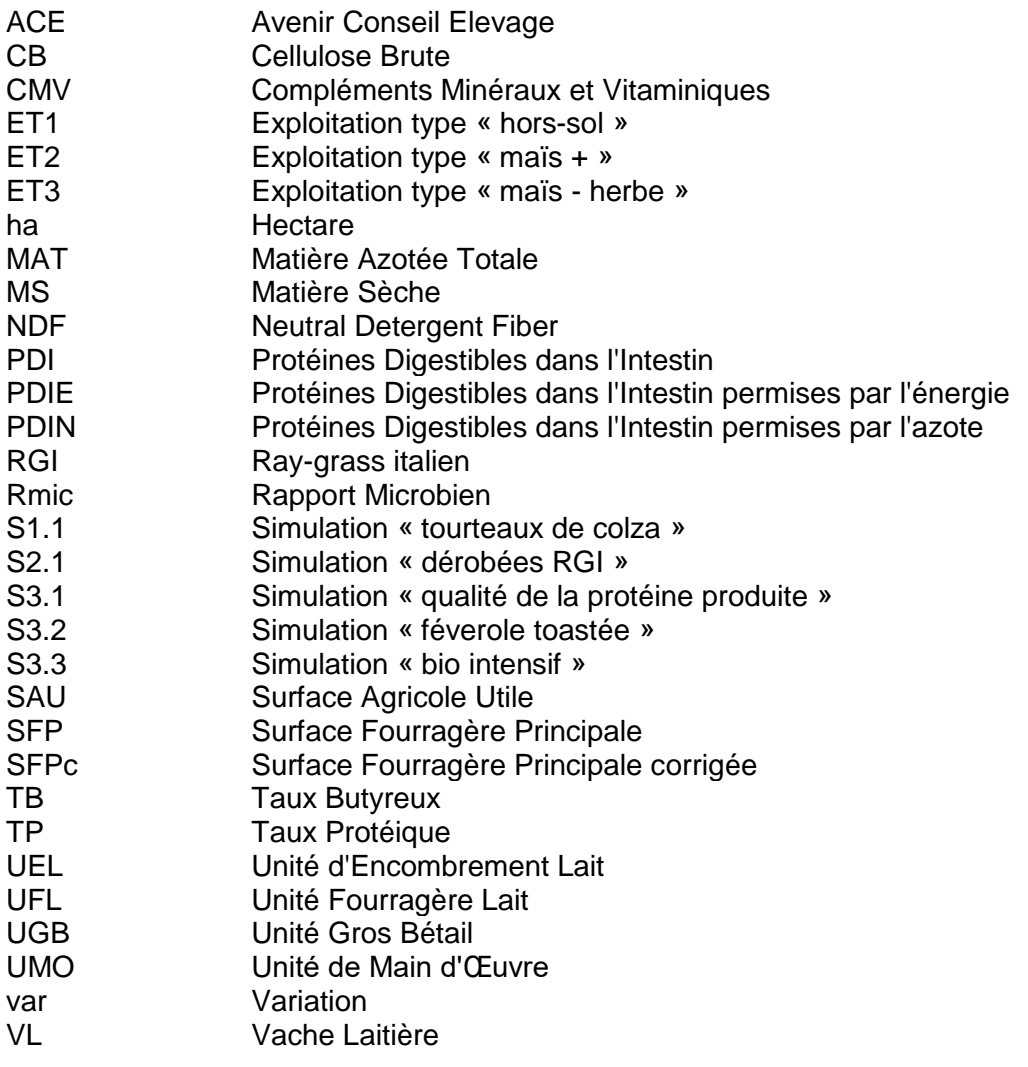

### **Liste des annexes**

**Annexe I** : Liste des rendements et des prix utilisés dans le cadre de l'étude

**Annexe II** : Fonctionnement simplifié du fichier Excel de calcul des rations des vaches laitières en production

**Annexe III** : Tableau des aliments utilisés et de leurs valeurs alimentaires

**Annexe IV** : Exemple de fiche résultats à destination des éleveurs

**Annexe V** : Présentation du fichier résultats à destination des partenaires

### **Liste des figures**

**Figure 1** : Carte de la zone du programme Interreg France-Wallonie-Vlaanderen (Source : [https://www.interreg-fwvl.eu/\)](https://www.interreg-fwvl.eu/)

**Figure 2** : Représentation de la méthode de travail utilisée durant le stage

**Figure 3** : Présentation des différents onglets du fichier Excel permettant de créer des cas-types

**Figure 4** : Caractéristiques de cheptel et de SAU des trois exploitations types

**Figure 5** : Représentation du type d'exploitation sur laquelle sont réalisées les simulations

**Figure 6** : Assolements des trois exploitations types

**Figure 7** : Calendriers d'alimentation des vaches laitières des exploitations types

**Figure 8** : Quantités de concentrés consommées par litre de lait produit dans les trois exploitations types

**Figure 9** : Récapitulatif des quantités de tourteau de soja utilisées dans les exploitations types

**Figure 10** : Marge nette des trois exploitations types

### **Liste des tableaux**

**Tableau 1** : Résultats moyens des vaches de race Holstein inscrites au contrôle laitier dans les régions d'étude comparés à la moyenne française

**Tableau 2** : Seuils retenus de différents indicateurs lors du calcul des rations des vaches laitières

**Tableau 3** : Pourcentages d'autonomie massique des exploitations types

**Tableau 4** : Valeurs de trois indicateurs comptables pour les exploitations types

**Tableau 5** : Evolution de différents indicateurs entre la situation initiale (ET1) et la simulation « tourteaux de colza » (S1.1)

**Tableau 6** : Evolution de différents indicateurs entre la situation initiale (ET2) et la simulation « dérobées RGI » (S2.1)

**Tableau 7** : Valeurs alimentaires des ensilages d'herbe utilisés dans la situation initiale et la situation finale de la simulation « qualité de la protéine produite » (S3.1)

**Tableau 8** : Evolution de différents indicateurs entre la situation initiale (ET3) et la simulation « qualité de la protéine produite » (S3.1)

**Tableau 9** : Evolution de différents indicateurs entre la situation initiale (ET3) et la simulation « féverole toastée » (S3.2)

**Tableau 10** : Evolution de différents indicateurs entre la situation initiale (ET3) et la simulation « bio intensif » (S3.3)

**Tableau 11** : Comparaison des évolutions de différents critères entre les exploitations types et les simulations

### **Table des matières**

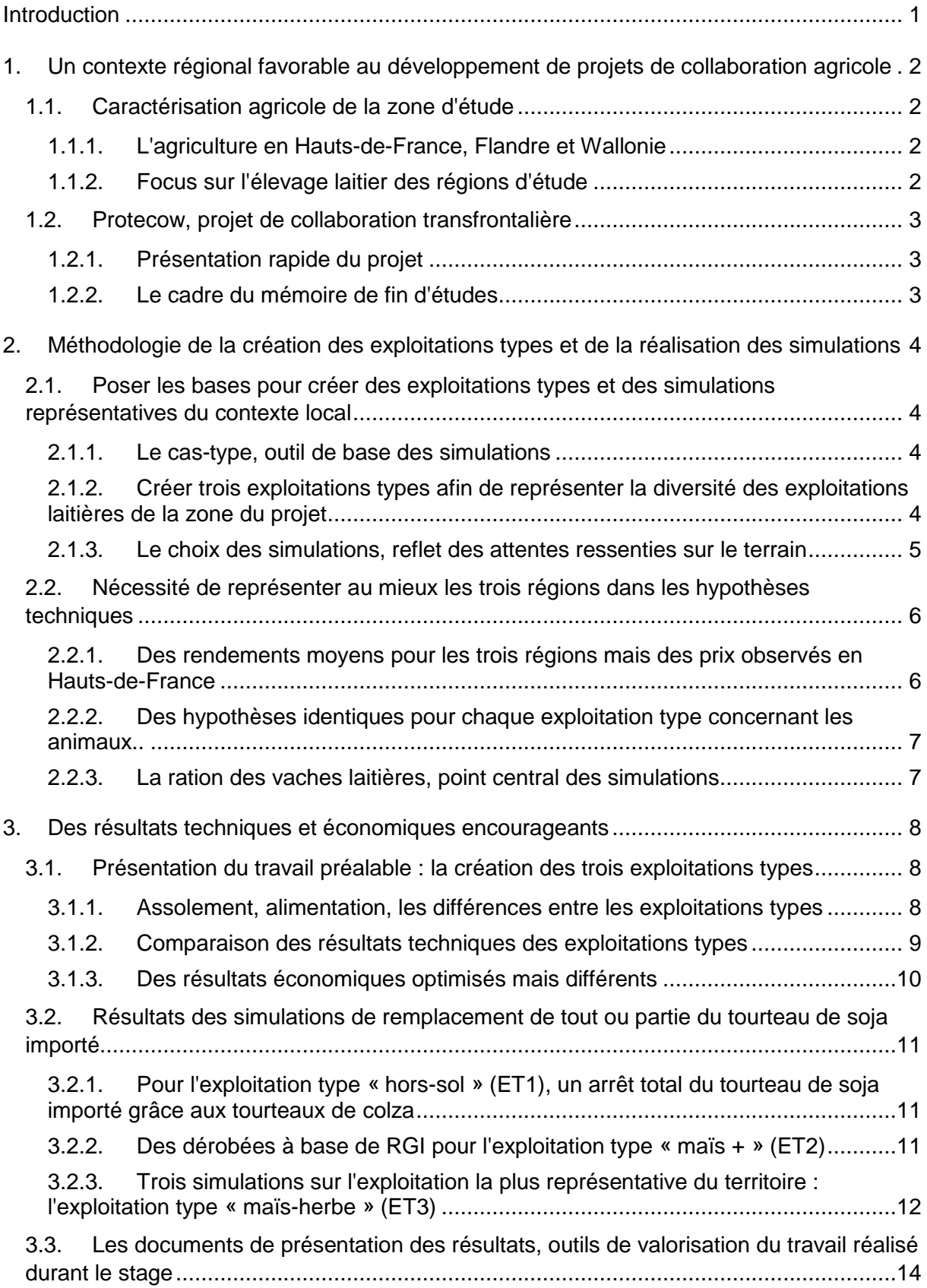

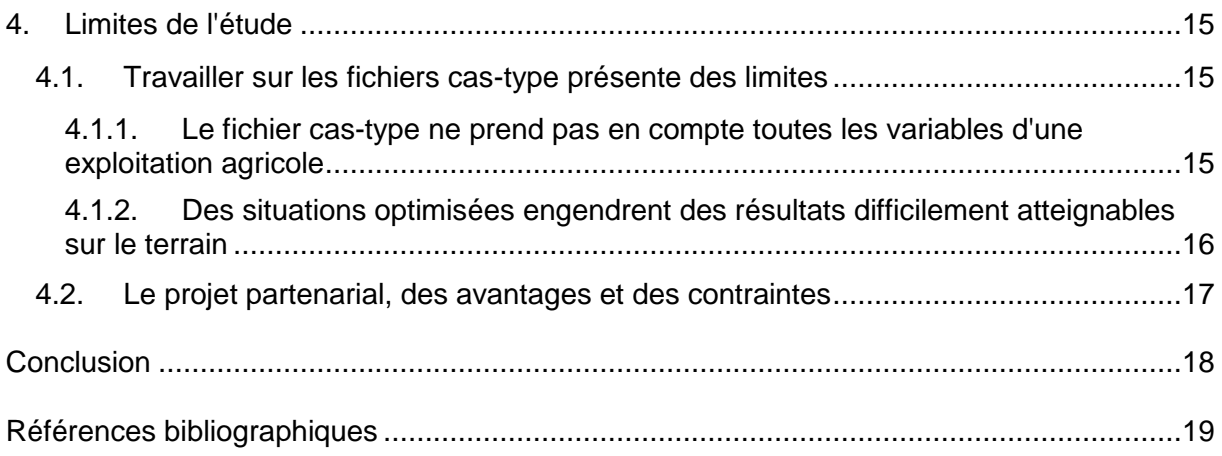

### **Introduction**

<span id="page-13-0"></span>L'élevage, notamment de ruminants, est au centre de nombreuses controverses. L'une d'entre elles concerne l'alimentation des animaux, en partie importée (Roguet *et al.*, 2016). En effet, toutes espèces confondues, l'Union Européenne (UE) n'était autosuffisante en protéines qu'à hauteur de 61 % en 2016/2017, cette valeur étant relativement stable depuis 2011/2012.

Les principales sources de protéines dans l'alimentation des animaux, en dehors des fourrages, sont les céréales et les tourteaux (FEFAC, 2017). La majorité des productions, dont l'élevage bovin laitier, est pointée du doigt à cause de la consommation de tourteaux de soja importés. En effet, le tourteau de soja est le tourteau le plus produit dans le monde, représentant 64 % de ce type de coproduits. Les principaux pays producteurs de soja sont les Etats-Unis, le Brésil et l'Argentine (Terres Univia, 2017). Le soja est la source de protéines dont l'Union Européenne est la plus dépendante, puisque l'autonomie vis à vis du soja n'est que de 5 % (FEFAC, 2017).

L'utilisation du tourteau de soja importé dans les rations des animaux fait réagir l'opinion publique et les associations environnementales. Le soja est associé aux organismes génétiquement modifiés (OGM) et à la déforestation (Delanoue *et al*., 2015). Des arguments supplémentaires en faveur de la baisse de son incorporation dans les rations des animaux sont l'impact de la culture sur la biodiversité dans le pays de culture et les émissions de gaz à effet de serre lors de son importation (Delanoue et Roguet, 2015).

L'étude présentée dans ce rapport a fait l'objet d'un stage de 6 mois au sein de l'Institut de l'Elevage dans le cadre du projet européen Interreg PROTECOW. Son objectif est de présenter aux acteurs de terrain les effets que peuvent avoir des solutions de substitution du tourteau de soja importé dans les rations des vaches laitières. Cette étude concerne la zone du projet : Hauts-de-France, Flandre et Wallonie. Une étude réalisée en 2013 par l'université de Wageningen aux Pays-Bas a quantifié le tourteau de soja nécessaire à la production d'une unité de production animale (kg de viande, kg d'œuf ou kg de lait) dans différents pays européens. Il en ressort que pour produire 1 kg de lait, 26,7 g de soja étaient utilisés en France en moyenne, contre 44,7 g en Belgique. Cela place la Belgique à la 4ème place des plus gros consommateurs de tourteaux de soja dans l'élevage laitier en termes de volume utilisé par litre de lait produit. Sur les 10 pays étudiés, la France est 6ème (Hoste, 2016). Afin d'être représentatives des élevages de la zone d'étude, les simulations ont été réalisées sur des exploitations types créées grâce aux avis des partenaires du projet au contact d'éleveurs de part et d'autre de la frontière.

Les simulations ont pour objectif de donner des chiffres tangibles concernant la mise en place d'une des solutions proposées aux éleveurs laitiers du territoire frontalier. Afin de permettre au plus grand nombre de se reconnaitre dans ces simulations, elles ne nécessitent pas toutes un changement important des pratiques des exploitations ou une substitution totale du tourteau de soja.

Après avoir présenté le contexte agricole de la zone d'étude et le projet PROTECOW, nous aborderons la méthodologie suivie lors de la création d'exploitations types et lors du choix des simulations. Nous nous intéresserons ensuite aux différents résultats de cette étude : caractéristiques et résultats des exploitations types, simulations de substitution du tourteau de soja. Enfin, nous terminerons avec une discussion concernant la méthode utilisée, les choix et les résultats obtenus.

Tableau 1 : Résultats moyens des vaches de race Holstein inscrites au contrôle laitier dans les régions d'étude comparés à la moyenne française

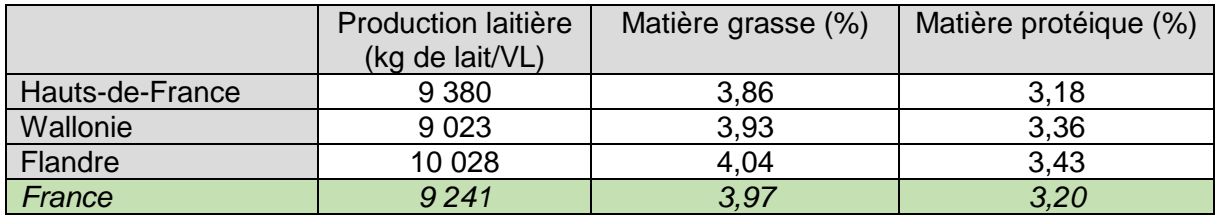

### <span id="page-15-0"></span>**1. Un contexte régional favorable au développement de projets de collaboration agricole**

#### <span id="page-15-1"></span>1.1.Caractérisation agricole de la zone d'étude

#### 1.1.1. L'agriculture en Hauts-de-France, Flandre et Wallonie

<span id="page-15-2"></span>Dans les Hauts-de-France, la surface agricole utile (SAU) occupe une grande partie du territoire régional puisqu'elle couvre deux tiers de celui-ci. Sur les 1,8 million d'hectares de terres arables, les grandes cultures en occupent près de 88 %, contre une moyenne de 70 % sur l'ensemble du territoire métropolitain. La qualité des sols (profonds et limoneux), le relief peu accidenté et le climat propice permettent de bons rendements pour l'ensemble des cultures. Les Hauts-de-France sont la première région française pour de nombreuses cultures notamment en betteraves sucrières, pommes de terre (conservation et féculerie) et féverole (Agreste Hauts-de-France, 2017).

L'agriculture régionale est aussi tournée vers l'élevage bien qu'il soit en déclin. En 2017, 40 % des exploitations déclaraient posséder un atelier d'élevage<sup>1</sup>, contre 42 % en 2016 et 45 % en 2010 (Agreste Hauts-de-France, 2017 et 2018).

L'agriculture belge est moins tournée vers les grandes cultures que celle des Hauts-de-France, puisqu'elles représentent 67 % des terres arables sur l'ensemble du territoire (Direction générale Statistique - Statistics Belgium, 2017). La Belgique possède une agriculture variée en fonction des régions. Le nord du pays est caractérisé par un secteur des fruits et légumes organisé et moderne, tandis que le sud présente des productions, animales comme végétales, plus traditionnelles (Commission européenne, 2016).

#### 1.1.2. Focus sur l'élevage laitier des régions d'étude

<span id="page-15-3"></span>Les trois régions concernées par le projet sont des secteurs où la production de lait est perçue comme plus intensive que dans le reste de la France. La production par vache y augmente tous les ans. A titre d'exemple, la région Hauts-de-France a vu sa collecte de lait augmenter de 6 % entre 2010 et 2016 alors que, durant cette même période, son cheptel de vaches laitières a diminué de 1,5 % (Agreste Hauts-de-France, 2017). La race prédominante dans les trois régions est la Holstein, avec la caractéristique d'avoir une forte production de lait. Les données issues des organismes de contrôle laitier des régions permettent de comparer ces productions moyennes par lactation. Pour une vache Holstein, elle atteint 9 023 kg de lait en Wallonie, 9 380 kg en Hauts-de-France et 10 028 kg en Flandre. A titre de comparaison, la production moyenne des vaches Holstein inscrites au contrôle laitier en France est de 9 241 kg de lait par lactation. Les taux du lait des vaches de race Holstein sont eux aussi différents entre les régions avec un lait plus riche en Belgique, qu'en France. Toutes ces données sont synthétisées dans le tableau 1, avec comme élément de comparaison, la moyenne française (Direction générale Statistique - Statistics Belgium, 2016 ; Idele, 2018). En France, une enquête sur les pratiques d'élevage a été réalisée en 2015. Celle-ci a montré qu'en moyenne, les vaches laitières des Hauts-de-France pâturent moins longtemps et restent plus longtemps en bâtiment que dans la majorité des autres régions françaises (Agreste Hautsde-France, 2018).

**.** 

 $^1$  Pour ce calcul sont considérées les exploitations ayant au moins 10 bovins ou 20 ovins ou 20 porcins ou 20 caprins ou 100 lapines ou un élevage de volailles

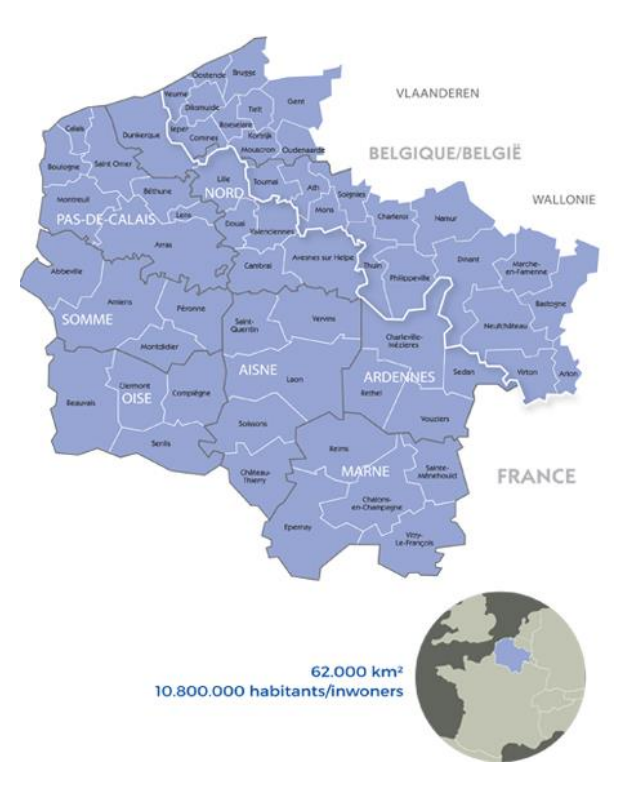

Figure 1 : Carte de la zone du programme Interreg France-Wallonie-Vlaanderen (Source : [https://www.interreg-fwvl.eu/\)](https://www.interreg-fwvl.eu/)

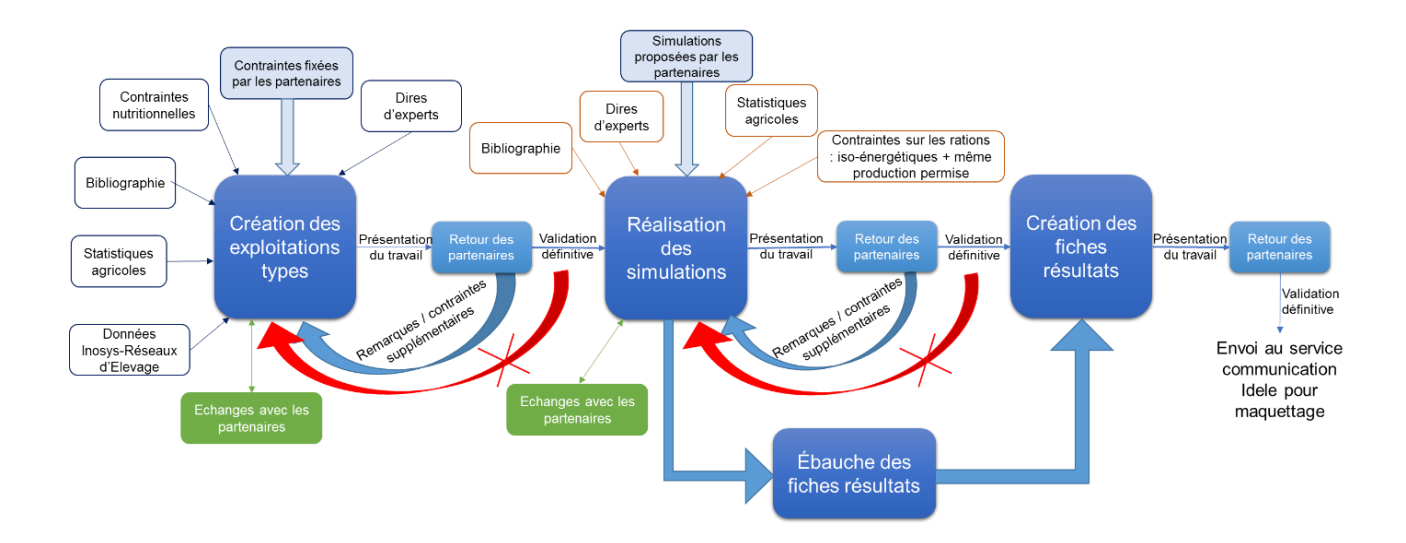

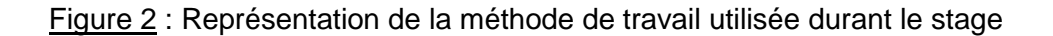

#### <span id="page-17-0"></span>1.2.Protecow, projet de collaboration transfrontalière

#### 1.2.1. Présentation rapide du projet

<span id="page-17-1"></span>Le projet PROTECOW s'inscrit dans le cadre d'un des programmes européens, le programme Interreg France-Wallonie-Vlaanderen. Les programmes Interreg, au nombre de 54 pour la période 2014-2020 (Interreg fwvl, 2017), ont pour vocation d'augmenter la coopération transfrontalière et la cohésion territoriale. Le programme Interreg France-Wallonie-Vlaanderen concerne 4 régions : la totalité des Hauts-de-France et une partie du Grand-Est pour la France, et une partie de la Wallonie et de la Flandre pour la Belgique [\(https://www.interreg-fwvl.eu/\)](https://www.interreg-fwvl.eu/) (figure 1).

Lancé le 1er janvier 2017 pour une durée de 4 ans, PROTECOW est un projet dont l'objectif est de participer à l'amélioration des résultats techniques et économiques des exploitations de trois des régions du programme. Cet objectif sera réalisé à partir de la nutrition azotée et de l'autonomie protéique dans les régions Hauts-de-France, Wallonie et Flandre.

Différents partenaires sont impliqués dans chaque région : Institut de l'Elevage (Idele) et Avenir Conseil Elevage (ACE) pour les Hauts-de-France, le Centre wallon de Recherches agronomiques (CRA-W) pour la Wallonie, Instituut voor Landbouw- en Visserijonderzoek (ILVO) et Inagro pour la Flandre. Les personnes de chaque structure participant au projet possèdent chacune des compétences en conseil technique et économique et/ou en recherche et développement dans le domaine de la production laitière. A ces différents partenaires et interlocuteurs s'ajoutent des éleveurs laitiers, 6 par région, sous forme d'un club d'échange transfrontalier. Les financeurs du projet sont le Fonds Européen de Développement Régional (FEDER) à hauteur de 50 %, la province de Flandre-Occidentale et la Direction Générale Opérationnelle Agriculture, Ressources naturelles et Environnement, en Wallonie.

Plusieurs axes de recherche sont développés durant ce projet :

- Inventaire et comparaison des fourrages ;
- Potentiel de production de fourrages et concentrés riches en protéines ;
- Simulation de la substitution du tourteau de soja dans différents types de ration ;
- Amélioration de l'efficience de l'azote alimentaire

#### 1.2.2. Le cadre du mémoire de fin d'études

<span id="page-17-2"></span>Ce stage s'inscrit dans l'axe 3 du projet PROTECOW : « Simulation de la substitution du tourteau de soja importé dans différents types de ration ».

Durant 3 mois, d'avril à juin 2017, un travail préliminaire à cette étude a été réalisé sous la forme d'un stage. L'objectif de ce stage était de chercher des alternatives au tourteau de soja importé et de les caractériser. Ces alternatives ont été validées par les différents partenaires et présentées sous formes de fiches solutions sur le site internet du projet à l'adresse suivante : [http://www.interreg-protecow.eu/documenten-documents/.](http://www.interreg-protecow.eu/documenten-documents/)

Le stage de fin d'études proposé cette année a pour objectif de simuler différentes solutions permettant de supprimer tout ou partie du tourteau de soja importé dans les rations des vaches laitières.

La méthode de travail a consisté à proposer des solutions, avec des hypothèses précises validées par les partenaires. La figure 2 représente cette méthode de travail. Elle permet de ne pas revenir constamment sur des décisions et d'avancer dans le projet.

Dans le document de présentation du projet, plusieurs livrables ont été annoncés :

- Description des cas-types et des solutions retenues pour les simulations;
	- Compte-rendu des simulations réalisées;
	- Document en 2 langues de vulgarisation des résultats à destination des éleveurs.

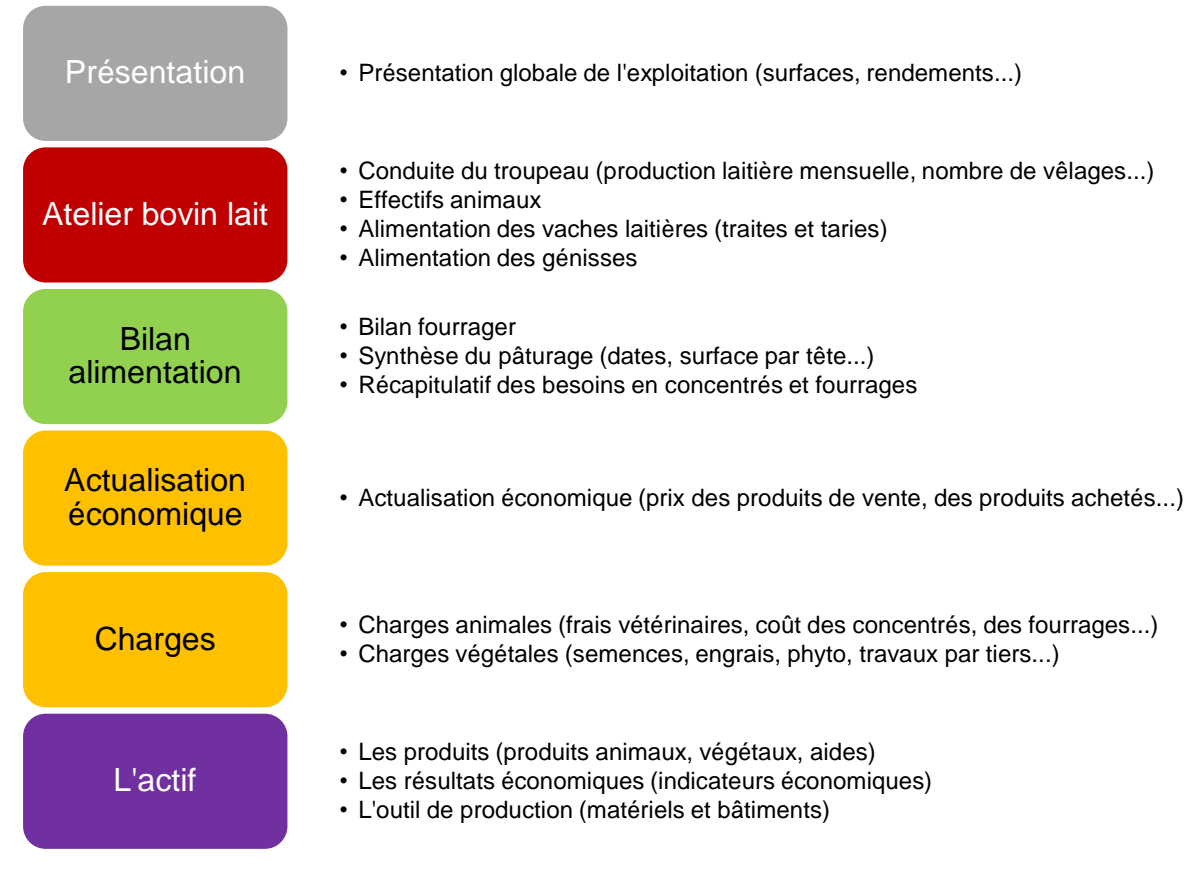

Figure 3 : Présentation des différents onglets du fichier Excel permettant de créer des castypes

### <span id="page-19-0"></span>**2. Méthodologie de la création des exploitations types et de la réalisation des simulations**

#### <span id="page-19-1"></span>2.1.Poser les bases pour créer des exploitations types et des simulations représentatives du contexte local

#### 2.1.1. Le cas-type, outil de base des simulations

<span id="page-19-2"></span>Le cas-type est une modélisation d'exploitation, basé sur des observations techniques des pratiques et des performances d'élevages dans le cadre d'un réseau d'exploitations (Inosys - Réseaux d'Elevage, 2016). Des fichiers Excel, modélisant ces cas-types, ont été développés par Inosys - Réseaux d'Elevage, afin de simplifier l'actualisation annuelle du contexte économique.

Lors de la réunion de calage du stage, il a été décidé de travailler sur ce type de fichiers (figure 3) pour permettre de réaliser une approche globale des exploitations agricoles. En plus de saisir les hypothèses de départ et les prix, il a été nécessaire de vérifier les formules déjà inscrites dans le fichier et de les modifier, en cas de besoin. Il a pu être nécessaire de rajouter des informations non présentes initialement dans le fichier, et donc de modifier l'ensemble des formules sur lesquelles ce changement a un impact.

Il existe des cas-types concernant chaque production (bovine et ovine, type viande ou lait, et caprine) dans les différentes régions françaises. La région Hauts-de-France possède douze cas-types différents en bovin lait pour décrire la diversité des élevages laitiers qui la compose (Inosys - Réseaux d'Elevage Hauts-de-France, 2017).

Aucun de ces cas-types ne correspondait exactement aux attentes des partenaires, en termes de surfaces, cheptels ou types de cultures. Cependant, deux d'entre eux ont servi de base pour la création des exploitations types. Ces cas-types ont été choisis car leurs conduites des vaches laitières se rapprochent des attentes des partenaires en termes de type d'assolement et de production laitière par vache.

#### <span id="page-19-3"></span>2.1.2. Créer trois exploitations types afin de représenter la diversité des exploitations laitières de la zone du projet

Pour représenter au mieux les trois régions, il a été nécessaire de reconstruire des cas-types avec la participation des partenaires. Retravailler les fichiers cas-types a permis à l'ensemble des partenaires, en plus de se rapprocher des caractéristiques des trois régions, d'être impliqué dans la démarche et de ne pas imposer d'exploitation type « Hauts-de-France ».

Tout d'abord, afin que la majorité des éleveurs puissent se reconnaitre dans les exploitations, une taille de troupeau dans laquelle ils peuvent se projeter a été réfléchie. Afin de ne pas faire intervenir l'effet « taille de troupeau » dans les simulations, les trois exploitations types possèdent le même cheptel, avec les mêmes caractéristiques. Selon les partenaires, le seuil auquel la majorité des éleveurs peut se reconnaître est celui des 100 vaches laitières. Ce nombre est supérieur aux niveaux moyens rencontrés dans les régions d'étude : 66 vaches laitières dans les Hauts-de-France (Idele, 2016), 54 en Wallonie et 64 en Flandre (Wallonie agriculture SPW, 2018). Mais la tendance de ces dernières années est à l'augmentation de la taille des troupeaux et ce chiffre est considéré comme « symbolique ».

Concernant la SAU des exploitations types, deux sont identiques à 100 hectares, et une plus restreinte à 35 hectares. Ce type d'exploitation avec une faible SAU pour un cheptel conséquent ne se rencontre que très rarement dans les régions d'étude. Cependant, dans le cadre du projet, un des éleveurs wallons du club transfrontalier possède 194 vaches et leur suite, sur 71 hectares et les partenaires ont souhaité le prendre en modèle pour une des exploitations types.

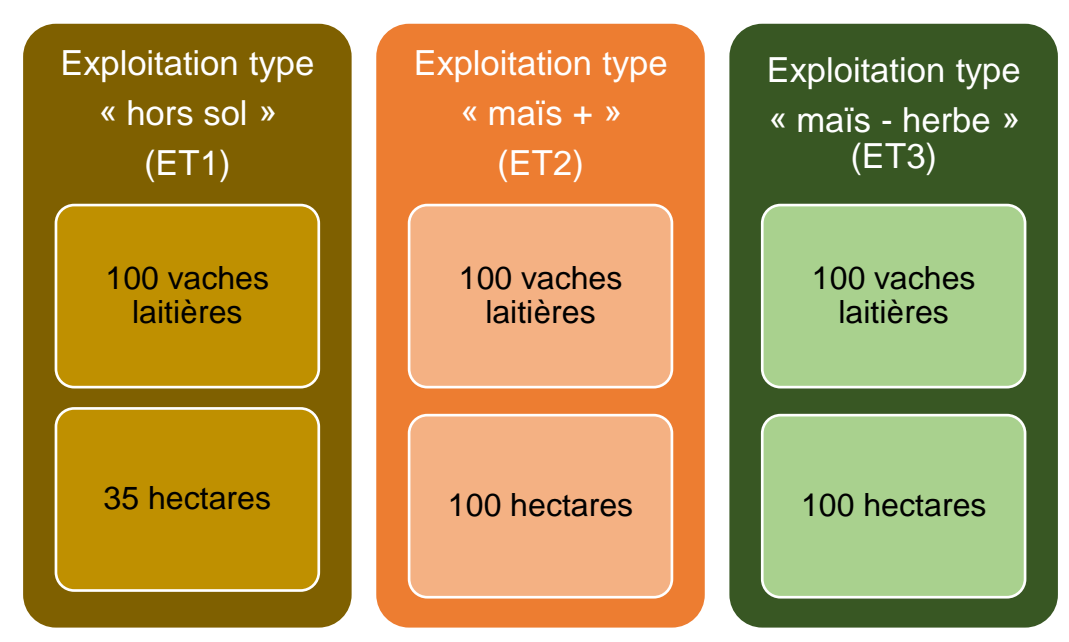

Figure 4 : Caractéristiques de cheptel et de SAU des trois exploitations types

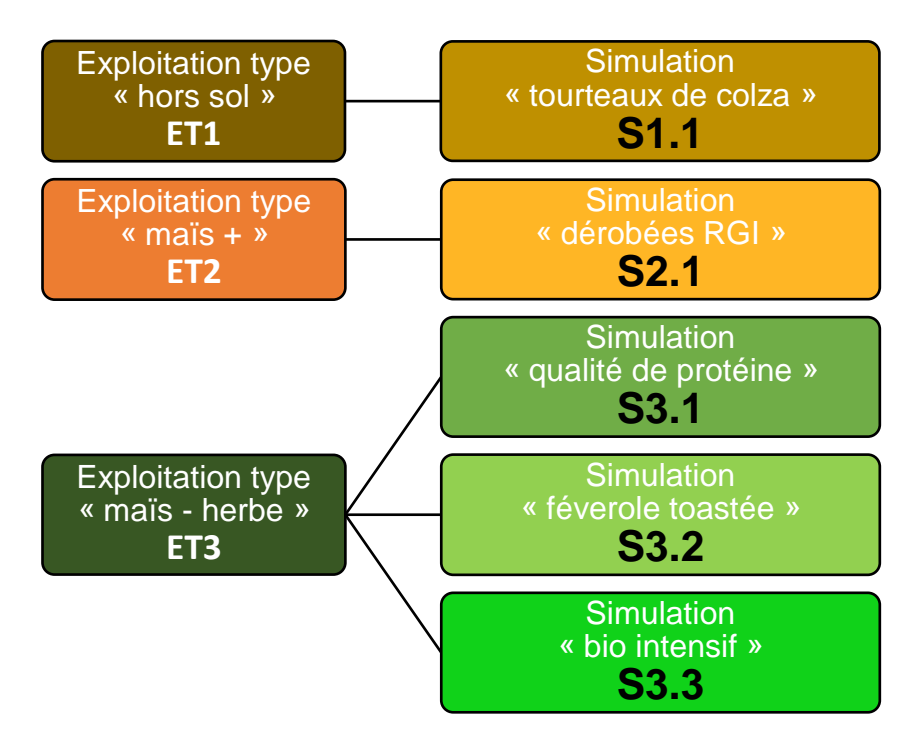

Figure 5 : Représentation du type d'exploitation sur laquelle sont réalisées les simulations

Les trois régions d'intérêt possèdent des SAU moyennes par exploitation très différentes. Toutes productions confondues, la SAU est de 86 hectares dans les Hauts-de-France (Agreste Hauts-de-France, 2018), de 57 hectares en Wallonie et 25 hectares en Flandre (Direction générale Statistique - Statistics Belgium, 2017). Cette dernière semble très faible au vu de la SAU choisie pour les simulations, mais cette taille s'explique en partie par la présence importante d'exploitations horticoles en Flandre (13 % en 2012) (Platteau et Van Bogaert, 2014).

Les deux exploitations types élevant 100 vaches laitières et leur suite sur 100 hectares se distinguent par leur alimentation, l'une davantage basée sur l'utilisation d'ensilage de maïs que l'autre. Idéalement, ces exploitations présentent une différence d'incorporation d'ensilage de maïs de 5 kg de MS minimum par vache et par jour dans la ration des vaches laitières sur chaque période d'alimentation. Ces deux exploitations types sont nommées en rapport avec la composition de leur ration, exploitation type « maïs + » (ET2) et exploitation type « maïs – herbe » (ET3). Le nom de la dernière exploitation type fait référence à son mode de production : exploitation type « hors-sol » ou « bâtiment permanent » (ET1). Les informations concernant le cheptel et la SAU des trois types d'exploitation sont synthétisées dans la figure 4.

Les trois régions possèdent de nombreuses cultures industrielles. Les exploitations types possédant 100 hectares de SAU en cultivent deux d'entre elles : les betteraves sucrières et les pommes de terre, qui sont les deux plus importantes en termes de surface dans la zone du projet (Direction générale Statistique - Statistics Belgium, 2017 ; Agreste Hauts-de-France, 2018). Cette présence de cultures industrielles coïncide avec la présence d'usines agroalimentaires générant des coproduits. Ces coproduits peuvent être utilisés dans les rations des animaux. Le choix s'est porté sur les pulpes de betteraves surpressées ensilées, coproduit disponible en quantité dans les trois régions.

#### 2.1.3. Le choix des simulations, reflet des attentes ressenties sur le terrain

<span id="page-21-0"></span>Comme présenté dans la partie 1.2.2, en 2017, un premier stage a été effectué dans le cadre du projet afin de trouver des solutions pour remplacer le tourteau de soja dans les rations des vaches laitières.

Dans la présentation du projet, il était prévu d'utiliser ce premier travail, et les fiches sur les alternatives produites à cette occasion comme base pour les simulations. Cependant, lors du choix des solutions à simuler, les partenaires ont souhaité se rapprocher des demandes qui émergent des éleveurs qu'ils côtoient plutôt que de se baser uniquement sur ces fiches.

Avant même de fixer les simulations à réaliser, certains points ont été mis en avant, comme étant essentiels pour la bonne réalisation du travail. Un de ces points est le maintien, voire l'augmentation de la quantité de lait livrée par rapport aux situations de départ. En effet, depuis la fin des quotas laitiers, il est possible pour les éleveurs, dans une certaine mesure, d'augmenter le volume de lait qu'ils livrent à la laiterie.

Cinq simulations ont été jugées pertinentes afin de répondre aux attentes des éleveurs. Chaque simulation est réalisée sur un type d'exploitation (figure 5). Le nombre de simulations diffère d'une exploitation type à l'autre. Ce choix a été fait car l'exploitation type « maïs - herbe », celle sur laquelle trois des cinq simulations sont réalisées, est le type d'exploitation le plus répandu dans la zone d'étude.

Voici une présentation rapide des simulations réalisées durant cette étude :

- Simulation « tourteaux de colza » S1.1 : elle étudie le remplacement total du tourteau de soja importé dans la ration des vaches laitières de ET1 par deux tourteaux de colza : un tanné et un classique (non tanné).

- Simulation « dérobées RGI (ray-grass italien) » S2.1 : réalisée sur ET2, elle repose sur l'optimisation de la couverture obligatoire du sol en hiver après céréales. L'implantation de RGI et sa valorisation sous forme de dérobées permet un apport supplémentaire d'herbe conservée aux animaux.

- Simulation « qualité de la protéine produite » S3.1 : réalisée sur ET3, elle permet de simuler l'intérêt de récolter l'ensilage à la date optimale, permettant d'obtenir un fourrage de meilleure qualité alimentaire. Cette maîtrise de la qualité de l'herbe récoltée est un axe de travail que les éleveurs du club du projet étudient de près.

- Simulation « féverole toastée » S3.2 : cette simulation, réalisée sur ET3, repose sur la production à la ferme d'une culture de féverole à destination des animaux. Le choix de toaster la féverole avant sa distribution aux animaux a été fait même si la majorité des graines sont actuellement utilisées crues dans les régions concernées. En effet, ce procédé permet de diminuer la dégradabilité des protéines dans le rumen, et donc de conférer de meilleures valeurs alimentaires aux graines de féverole.

- Simulation « bio intensif » S3.3 : cette simulation modifie en profondeur le système de ET3. L'idée vient du fait qu'un éleveur flamand du groupe possède un troupeau conduit en agriculture biologique, dont les vaches produisent en moyenne 8 300 litres de lait par an. Dans le contexte actuel du prix du lait conventionnel, des éleveurs se posent la question de la conversion. Les éleveurs possédant un troupeau avec une forte production par animal ont, d'après les partenaires, le souhait de conserver un niveau de production élevé.

#### <span id="page-23-0"></span>2.2.Nécessité de représenter au mieux les trois régions dans les hypothèses techniques

#### <span id="page-23-1"></span>2.2.1. Des rendements moyens pour les trois régions mais des prix observés en Hauts-de-France

Les rendements utilisés dans la création des exploitations sont des rendements moyens pluriannuels, obtenus en région Hauts-de-France et en Belgique. La moyenne concerne les années 2013 à 2017. Cela recoupe des années très différentes en termes de rendements pour l'ensemble des cultures.

Les rendements français sont issus du réseau Inosys - Réseaux d'Elevage Hauts-de-France et les rendements belges en majorité du « EU Crops Market Observatory » (Site internet : [https://ec.europa.eu/agriculture/market-observatory/crops\\_fr\)](https://ec.europa.eu/agriculture/market-observatory/crops_fr).

Concernant les prix de vente et/ou d'achat, les données sont des moyennes 2013-2017 issues d'Inosys - Réseaux d'Elevage Hauts-de-France. Cela permet d'avoir des prix rendus à la ferme et non des prix rendus aux ports, par exemple. Il en est de même pour les données de fertilisation et de traitements phytosanitaires. Ce choix a été fait en concertation avec les partenaires car il permet de s'affranchir des différences pouvant se rencontrer sur le terrain, en fonction des petites régions agricoles.

Les assolements ont été créés de manière à optimiser les rotations et à couvrir les besoins en fourrage et en céréales des exploitations. Le raisonnement a été le suivant :

- Pour les fourrages : assoler les surfaces nécessaires pour se rapprocher au mieux des besoins des animaux afin de ne pas dépendre d'achats extérieurs (souhait de maximiser l'autonomie massique).

- Pour les céréales autoconsommées (orge ou féverole) : assoler suffisamment de surface pour qu'avec les rendements renseignés les besoins en autoconsommation soient atteints.

- Pour les cultures de vente : réaliser des rotations cohérentes. Elles sont inspirées de différentes sources : les cas-types Hauts-de-France, les instituts techniques comme l'Institut Technique de la Betterave, l'Institut Technique de l'Agriculture Biologique.

Une liste des choix réalisés concernant les rendements mais aussi les prix d'achat et de vente des produits est disponible en annexe I.

#### <span id="page-25-0"></span>2.2.2. Des hypothèses identiques pour chaque exploitation type concernant les animaux

Les régions d'étude ont la caractéristique de posséder majoritairement des exploitations dans lesquelles les vaches laitières produisent plus de 9 000 kg par lactation. Pour les simulations, la production est fixée à 9 700 litres de lait.

Les vêlages sont étalés toute l'année. Cela a été décidé pour plusieurs raisons : les systèmes ne sont pas basés sur la pousse de l'herbe et le prix du lait est fixe toute l'année, sans prime de saisonnalité. Le nombre de vêlages mensuels a été fixé grâce à ceux initialement présents dans les fichiers ayant servi de base.

Le prix du lait résulte de la moyenne 2013-2017 Inosys - Réseaux d'Elevage, période qui englobe de fortes fluctuations de prix.

Il a été décidé de ne pas utiliser de semences sexées pour la gestion de la reproduction et les 100 vêlages par an apportent 42 génisses au troupeau. L'âge moyen lors du premier vêlage est fixé à 26 mois.

Des pertes lors de la croissance et lors des constats de gestation, identiques à ce qui est observé dans les cas-types, induisent un taux de renouvellement de 39 %. Ce taux de renouvellement correspond au taux moyen observé dans les cas-types Hauts-de-France en agriculture conventionnelle.

#### 2.2.3. La ration des vaches laitières, point central des simulations

<span id="page-25-1"></span>Les rations des vaches laitières ont été calculées grâce à un fichier Excel automatisé produit durant le stage (annexe II). Ce fichier se base sur les critères, les formules et les données des aliments issus du livre rouge de l'INRA datant de 2007 (INRA, 2007). Cette méthode ne concerne qu'une des trois régions d'étude, les Hauts-de-France. En effet, en Belgique, le système d'évaluation des besoins et apports alimentaires se fait à l'aide du système hollandais. Les indicateurs ne sont pas les mêmes, bien qu'une correspondance mathématique soit disponible mais seulement pour la valeur énergétique de l'aliment. Dans le système français, il s'agit des UFL (Unités Fourragères Lait) et dans le système hollandais, la valeur énergétique des aliments est mesurée en VEM (Voeder Eenheid voor Melk). A titre d'information, la formule de conversion est la suivante : *UFL = - 0,353 + 0,00137 VEM*. Les deux autres indicateurs du système utilisé en Belgique, les DVE (DarmVerteerbaar Eiwit) et les OEB (Onbestendige Eiwit Balans) ne sont pas comparables aux indicateurs français. Les DVE désignent les protéines digestibles dans l'intestin et l'OEB fait référence à l'équilibre entre l'énergie et l'azote au niveau du rumen (Lecomte *et al*., 1996).

Tableau 2 : Seuils retenus de différents indicateurs lors du calcul des rations des vaches **laitières** 

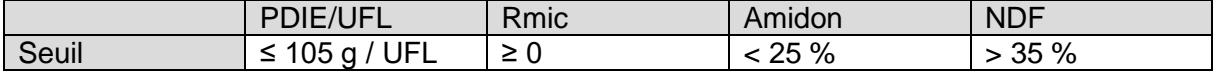

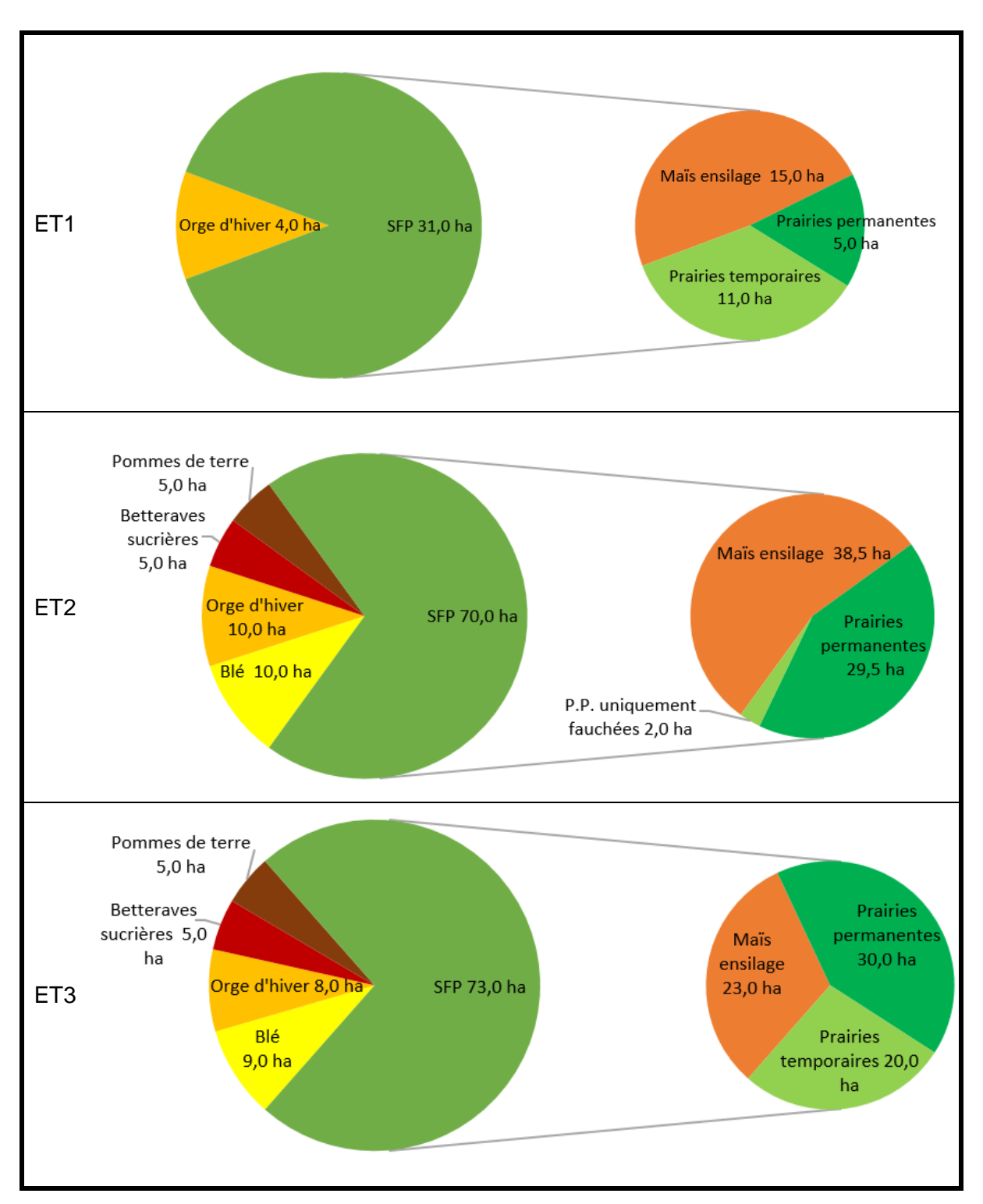

Figure 6 : Assolements des trois exploitations types

Pour plus de simplicité, les partenaires belges ont accepté de travailler avec le système alimentaire INRA 2007. Cependant, durant le stage, ils ont réalisé des vérifications des rations avec leur propre système alimentaire, afin d'assurer la cohérence de leur côté de la frontière.

Deux des trois cas-types n'intègrent pas de pâturage pour les vaches laitières, et proposent une ration identique toute l'année.

Outre la production de lait permise par l'ingestion de la ration qui doit être élevée, des indicateurs ont été pris en compte pour proposer une ration équilibrée. Les indicateurs sont les suivants (Idele, 2010) (tableau 2) :

- Ratio PDIE/UFL ≤ 105 g. Un ratio de ce niveau permet de limiter les gaspillages d'azote en optimisant la production laitière.

- Rmic (rapport microbien)  $\geq 0$ . Le Rmic se calcul de la manière suivante : (PDIN-PDIE)/UFL. Il permet de déterminer le déficit tolérable en PDIN de la ration, compensable par l'urée salivaire. Le niveau de production des vaches laitières n'étant pas connu, le seuil choisi correspond à la valeur centrale pour un niveau de production laitière allant de 25 à 35 kg de lait/VL/j.

- Amidon < 25 % de la MS de la ration. A partir de 25 % d'amidon dans la ration, des interactions digestives diminuent la valorisation des fourrages, et donc, de la ration en général.

- NDF (Neutral Detergent Fiber) > 35 % de la MS de la ration. Cet indicateur reflète la fibrosité de la ration, indispensable pour la rumination.

Les rations des génisses et des vaches taries n'ayant pas vocation à être modifiées dans le cadre des simulations, celles qui ont été utilisées étaient présentes dans des cas-types Hautsde-France de 2017. En effet, les simulations ne concernent que la substitution du tourteau de soja importé dans les rations des vaches laitières.

Tout comme les choix concernant les cultures et les prix, une liste des fourrages et des concentrés utilisés dans le cadre de la mise en place des exploitations types et de la réalisation des simulations est disponible en annexe III.

### <span id="page-27-0"></span>**3. Des résultats techniques et économiques encourageants**

#### <span id="page-27-2"></span><span id="page-27-1"></span>3.1.Présentation du travail préalable : la création des trois exploitations types

#### 3.1.1. Assolement, alimentation, les différences entre les exploitations types

#### 3.1.1.1. Assolement

La figure 6 représente l'assolement de chacune des exploitations types.

L'ET1 ou exploitation type « hors sol », exploitation avec la plus petite SAU, ne peut pas être autonome en fourrages avec un chargement de plus de 4 UGB/ha. Cependant, afin de limiter les achats extérieurs de fourrages, il a été décidé de ne pas assoler de cultures de vente sur cette exploitation.

La présence d'une céréale dans l'assolement (orge d'hiver) s'explique par son utilisation comme concentré de production. Elle s'insère dans une rotation afin de minimiser la monoculture de maïs.

Les deux autres types d'exploitations possèdent les mêmes types de cultures et la même SAU. Cependant, l'assolement et le pourcentage de surface fourragère principale (SFP) par rapport à la SAU diffèrent.

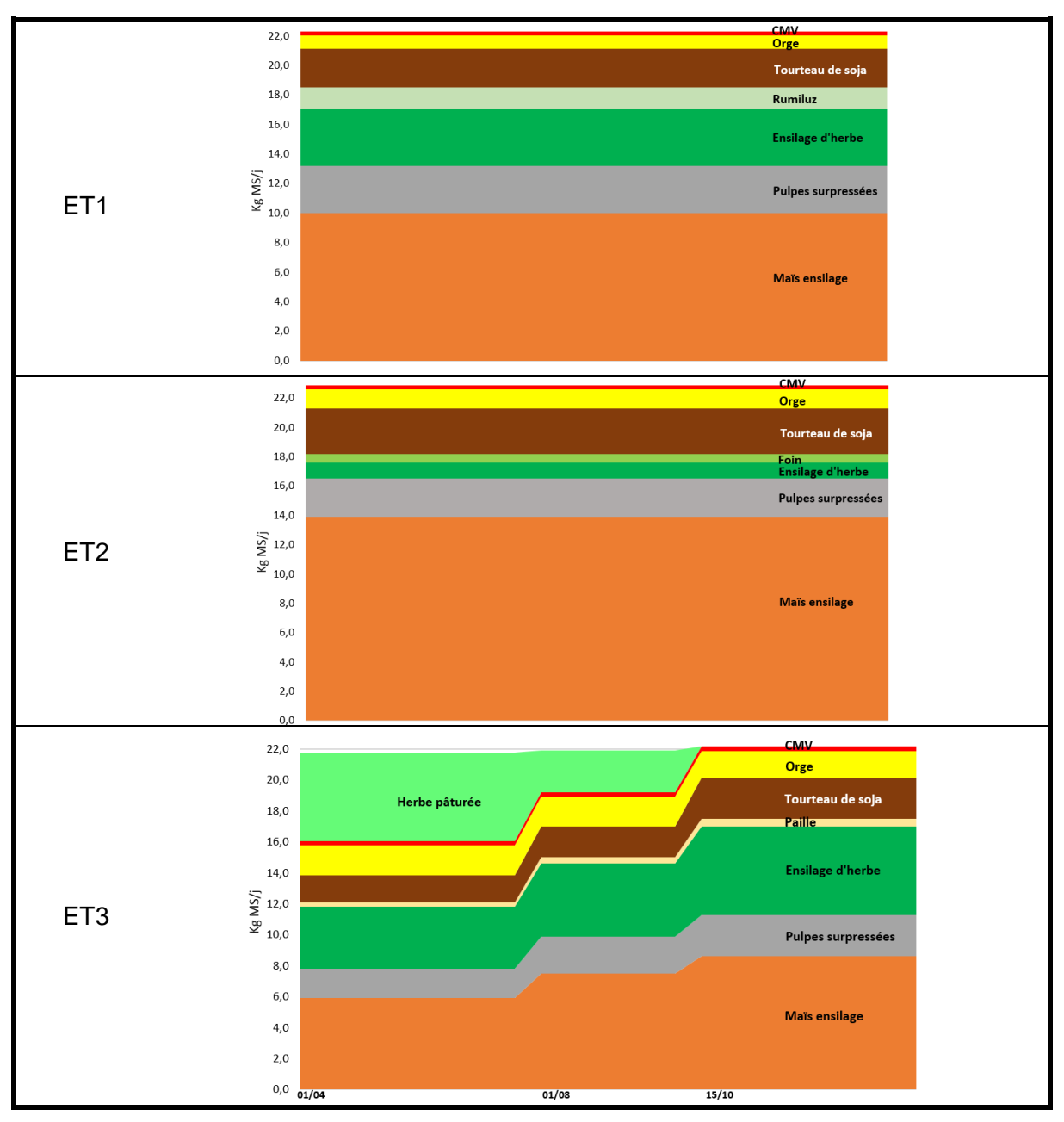

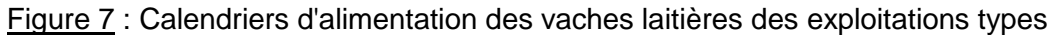

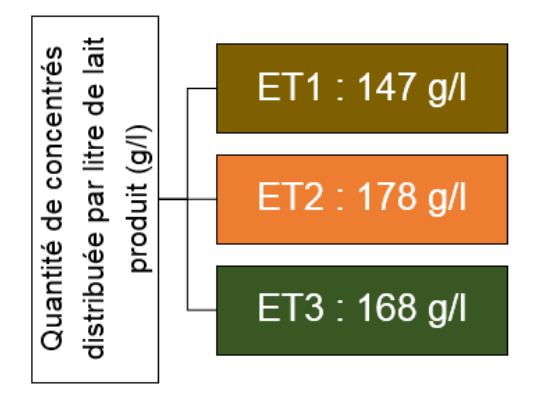

Figure 8 : Quantités de concentrés consommées par litre de lait produit dans les trois exploitations types

Dans la région d'étude, les prairies temporaires sont peu répandues, ce qui explique leur absence de la SFP d'ET2 (exploitation type « maïs + »). Cependant, les éleveurs plus tournés sur la valorisation de l'herbe peuvent en implanter quelques hectares pour obtenir une meilleure qualité et de meilleurs rendements. Ceci explique le choix d'en installer 20 hectares dans l'assolement d'ET3 (exploitation type « maïs - herbe »). Ces prairies temporaires représentent des surfaces qui auraient pu être cultivées pour des cultures de vente si l'exploitation n'était pas tournée vers la valorisation de l'herbe.

Les rendements en herbe étant moins importants que ceux de l'ensilage de maïs, la SFP est légèrement plus importante dans le type d'exploitation valorisant plus cette culture (ET3).

La SFP étant moins importante pour ET2, il a été décidé d'implanter des céréales afin de ne pas trop influencer les résultats économiques. En effet, les cultures industrielles des exploitations types, les betteraves sucrières et les pommes de terre, permettent des marges brutes importantes par rapport aux céréales. Cependant, il faut noter que la monoculture de maïs est plus importante pour ET2 que dans les deux autres types.

#### 3.1.1.2. Alimentation

La figure 7 représente les calendriers d'alimentation des vaches laitières. L'alimentation des vaches laitières est réduite à quelques périodes distinctes, dans un souci de clarté et de simplification du travail. Les fichiers Excel de création des cas-types permettent de créer cinq périodes avec des conduites différentes des animaux. Cependant, pour ET1 et ET2, comme les vaches ne pâturent pas, l'alimentation est la même sur les cinq périodes, tandis qu'ET3 possède une alimentation des vaches laitières divisée en trois périodes. Celles-ci coïncident avec la pousse de l'herbe avec 1) la période hivernale sans pâturage, 2) le printemps avec une part importante de pâturage et 3) l'été, période durant laquelle la quantité d'herbe ingérée au pâturage est plus restreinte à cause de la moindre pousse de l'herbe.

Les trois rations et les capacités d'ingestion ont été calculées grâce à la méthode INRA (INRA, 2007). Elle atteint 19,6 UEL (Unité d'Encombrement Lait) pour un niveau de production à 9 700 litres/VL/an.

Afin d'optimiser les rations, le concentré de production est une céréale produite sur les trois exploitations : l'orge. Les simulations ayant pour objectif de remplacer au moins une partie du tourteau de soja importé des rations des vaches laitières, le correcteur azoté initial est exclusivement du tourteau de soja 48.

#### 3.1.2. Comparaison des résultats techniques des exploitations types

<span id="page-29-0"></span>Les exploitations sont produites sur la base de cas-types. Elles sont donc optimisées, ce qui leur confère de bons résultats techniques.

Les quantités de concentrés distribuées aux vaches laitières diffèrent selon le type d'exploitation et sont indiquées dans la figure 8. L'exploitation type où les vaches laitières consomment le plus de concentrés par litre de lait produit est ET2, avec 178 g/l. Cela s'explique par le fort taux d'incorporation de l'ensilage de maïs dans la ration, qui implique, dans notre cas, une correction de la ration avec du tourteau de soja. L'exploitation type la plus économe en concentrés est ET1 avec 147 g/l, car l'ensilage d'herbe et l'utilisation importante de pulpes surpressées permet de limiter l'utilisation de concentrés de production et de correcteur azoté. ET3 nécessite l'incorporation de plus de concentrés dans la ration que dans celle d'ET1. En effet, l'ensilage d'herbe et l'herbe pâturée utilisés dans la ration nécessitent l'utilisation de concentrés de production afin d'obtenir la même production permise par l'ingestion de la ration que les rations des autres exploitations types. Cependant, les niveaux de concentrés utilisés par litre de lait produit sont à mettre en perspective avec des données moyennes régionales. Les exploitations types présentées dans cette étude sont très économes en concentrés par rapport aux données observées en Hauts-de-France.

Tableau 3 : Pourcentages d'autonomie massique des exploitations types

| % autonomie fourragère (massique)          | 40 % | 89% | 86 % |
|--------------------------------------------|------|-----|------|
| /% autonomie sur les concentrés (massique) | 7 %  | 24% | 35%  |

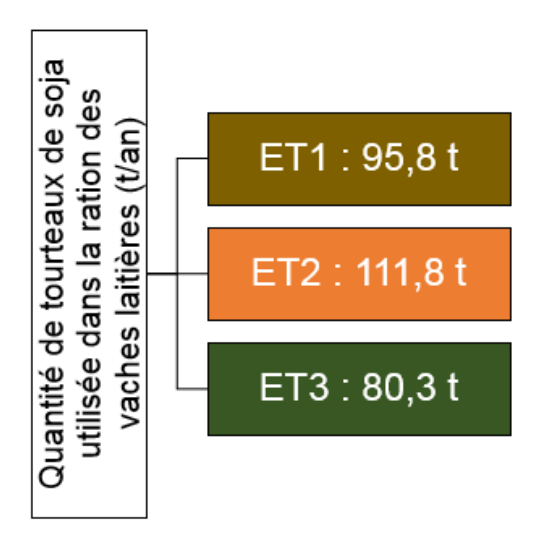

Figure 9 : Récapitulatif des quantités de tourteau de soja utilisées dans les exploitations types

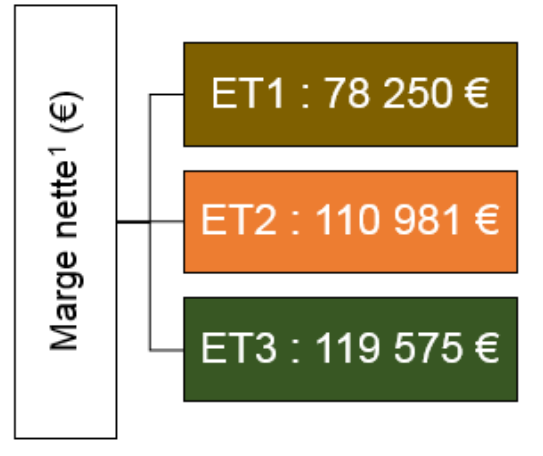

<sup>1</sup> Marge nette = produits – charges (opérationnelles et de structures) (hors charges sociales, amortissements et frais financiers) - annuités

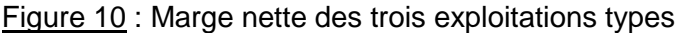

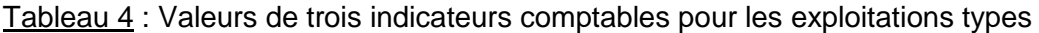

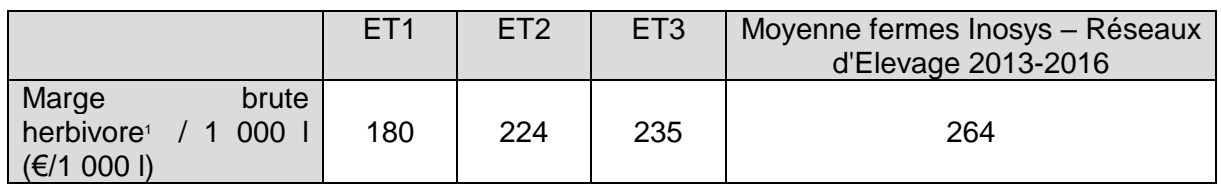

<sup>1</sup>Marge brute herbivores = (produits lait + produits viande+ aides VL) – (charges animales + charges SFP)

Par exemple, dans les exploitations suivies dans le cadre du dispositif Inosys – Réseaux d'Elevage, les exploitations de plus de 100 vaches laitières consomment 224 g de concentrés pour produire un litre de lait, les exploitations de type polyculture-élevage, 241 g/l et les élevages spécialisés lait 194 g/l (Inosys - Réseaux d'Elevage Hauts-de-France, 2018a).

Tout comme la quantité de concentrés consommée pour produire un litre de lait, l'autonomie massique des exploitations type diffère. Ces autonomies massiques en fourrages et en concentrés, sont indiquées dans le tableau 3.

ET1 est l'exploitation type pour laquelle, les pourcentages d'autonomie sont les plus faibles. Cela s'explique par la faible SAU dont cette exploitation dispose. Le facteur qui explique, entièrement pour ET2 et en partie pour ET3, le pourcentage d'autonomie fourragère en deçà de 90 %, est l'achat d'un coproduit considéré comme un fourrage dans notre cas : les pulpes de betteraves surpressées ensilées.

Les pourcentages d'autonomie en concentrés des trois exploitations types proviennent de l'autoconsommation d'orge dans la ration des vaches laitières. En effet, dans chacune des exploitations, la totalité du concentré de production des vaches laitières traites est de l'orge, entièrement produit sur l'exploitation. La différence d'autonomie massique en concentrés provient donc de l'importance de l'orge, dans les concentrés totaux distribués à l'ensemble des animaux. L'utilisation de l'orge comme concentré de production permet à toutes les exploitations d'être plus autonomes que la moyenne sur les concentrés.

La figure 9 synthétise les besoins annuels totaux des vaches laitières en tourteau de soja. Par extension, comme les vaches laitières sont les seuls animaux des exploitations à en consommer, il s'agit des besoins annuels totaux des exploitations types en tourteau de soja. Un gradient d'utilisation de l'herbe peut se remarquer entre les exploitations, partant de celle qui en utilise le moins (ET2), jusqu'à celle qui en utilise le plus (ET3). Entre ces deux exploitations, les quantités de tourteau de soja importé utilisées dans les rations des vaches laitières sont différentes de 40 %, à niveau de production et taille de cheptel égaux.

#### 3.1.3. Des résultats économiques optimisés mais différents

<span id="page-31-0"></span>L'objectif de cette étude est de fournir des données technico-économiques aux acteurs des trois régions d'étude. Cependant, les systèmes comptables ne sont pas les mêmes et, lorsque des indicateurs ont la même dénomination, ils peuvent être calculés de manière différente. Afin d'utiliser un indicateur économique compréhensible par les acteurs des deux côtés de la frontière, il a été décidé de prendre la marge nette comme indicateur final des simulations. Il a été nécessaire de définir ce que signifie la marge nette pour cette étude, ainsi que les produits et charges qui permettent de la calculer. Nous avons défini la marge nette comme étant la somme des produits d'exploitation à laquelle il faut retirer l'ensemble des charges (opérationnelles et de structure) hors charges sociales exploitant, amortissements et frais financiers mais aussi les annuités.

Les marges nettes sont très différentes entre les exploitations types. L'exploitation type avec la plus faible marge nette est ET1 avec 78 250 €, ET2 possède une marge nette de 110 981 € et ET3 de 119 575 € (figure 10). Cependant, la comparaison de valeurs absolues n'est pas aisée car les exploitations ne sont pas identiques en tous points (main d'œuvre salariée, surface).

Il est possible de comparer les exploitations entre elles grâce à la marge brute herbivore rapportée aux 1 000 litres de lait livrés. Cet indicateur est représenté dans le tableau 4. Les niveaux de cet indicateur sont différents pour toutes les exploitations types. Les marges brutes herbivores s'étalent de 180 €/1 000 l pour ET1 à 235 €/1 000 l pour ET3.

Tableau 5 : Evolution de différents indicateurs entre la situation initiale (ET1) et la simulation « tourteaux de colza » (S1.1)

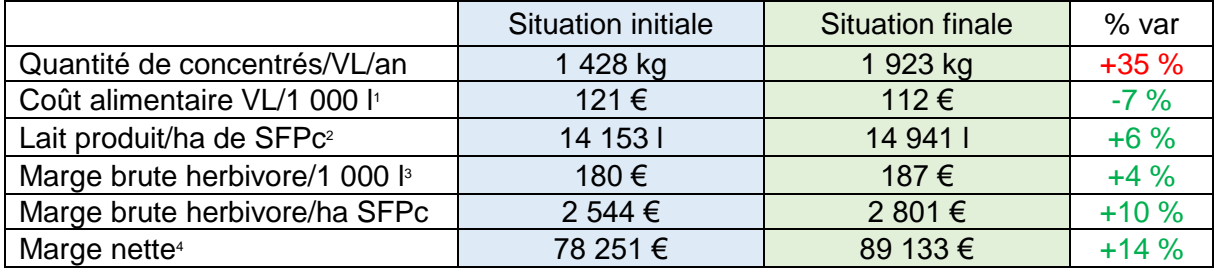

<sup>1</sup> Coût alimentaire VL = coût concentrés VL + coût coproduits VL + coût SFP VL + achat fourrages VL

 $2$  SFPc = SFP (Surface Fourragère Principale) + surfaces nécessaires pour produire les fourrages achetés

<sup>3</sup> Marge brute herbivores = (produits lait + produits viande+ aides VL) – (charges animales + charges SFP)

<sup>4</sup>Marge nette = produits – charges (opérationnelles et de structures) (hors charges sociales, amortissements et frais financiers) - annuités

#### <span id="page-33-0"></span>3.2.Résultats des simulations de remplacement de tout ou partie du tourteau de soja importé

#### 3.2.1. Pour l'exploitation type « hors-sol » (ET1), un arrêt total du tourteau de soja importé grâce aux tourteaux de colza

<span id="page-33-1"></span>La simulation « tourteaux de colza », ou S1.1, consiste à remplacer la totalité du tourteau de soja par d'autres tourteaux non importés : le tourteau de colza et le tourteau de colza tanné. Le tourteau de colza peut remplacer le tourteau de soja avec un coefficient 1,5 : pour remplacer 1,0 kg de tourteau de soja, il faut utiliser 1,5 kg de tourteau de colza. Ce remplacement a des effets sur la production : augmentation de la production laitière journalière par vache de +0,6 kg de lait, baisse du taux butyreux (TB) de -1,2 g/kg et augmentation du taux protéique (TP) de +0,3 g/kg (Brunschwig *et al*., 2000).

Dans notre cas, en ayant recours au tourteau de colza tanné pour mieux équilibrer l'apport de PDI dans la ration, nous avons travaillé l'équivalence suivante : *1 kg de tourteau de soja = 1,13 kg de tourteau de colza + 330 g de tourteau de colza tanné + 33 g d'orge*. L'équivalence a été obtenue grâce au fichier Excel automatisé produit durant le stage (annexe II). La détermination de cette équivalence a été considérée convenable lorsque les deux rations présentaient les mêmes caractéristiques.

L'utilisation de tourteaux de colza ne permet pas seulement de supprimer la totalité du tourteau de soja importé, elle permet aussi de changer de complément minéral vitaminé (CMV) et d'en utiliser un sans phosphore (Inosys - Réseaux d'Elevage Hauts-de-France, 2018b).

Le tourteau de colza tanné présente un surcoût de +55 €/t par rapport à un tourteau de colza classique (source fabricant d'aliments du bétail). Nous avons donc ajouté ce surcoût au prix moyen du tourteau de colza utilisé dans toutes les exploitations de l'étude.

Pour ce qui est des résultats technico-économiques indiqués dans le tableau 5, l'ensemble des indicateurs sont améliorés, sauf un. La quantité de concentrés distribuée par vache et par an augmente de 35 %, pour atteindre 1,9 tonne/VL/an. Cependant, malgré cette importante augmentation, la marge nette de S1.1 s'améliore de +14 % par rapport à ET1.

L'amélioration des critères technico-économiques s'explique par l'augmentation de la production des vaches laitières. En effet, l'utilisation de tourteaux de colza modifie les taux, le TP augmente de +0,3 g/l tandis que le TB chute de -1,2 g/l. La valorisation des points de TP et TB sont respectivement de +5,39 €/1 000 l et +2,96 €/1 000 l. De ce fait, la modification des taux liée à l'utilisation de tourteaux de colza dans l'alimentation des vaches laitières entraine une chute du prix du lait de -1,9 €/1 000 l livrés compensée par le litrage produit en plus à effectif constant.

#### 3.2.2. Des dérobées à base de RGI pour l'exploitation type « maïs + » (ET2)

<span id="page-33-2"></span>Dans les trois régions d'études, lorsque la culture suivante est implantée au printemps, la couverture du sol après céréale est obligatoire. En effet, la majorité du territoire du projet se situe en zone vulnérable aux nitrates (OCDE, 2007 ; Chambre d'Agriculture du Nord-Pas-de-Calais, 2017 ; PROTECT'eau, 2017). Cela signifie que, toute parcelle dont la récolte s'est déroulée avant le 15 septembre, doit être ensemencée avec un couvert végétal avant la mise en place de la culture suivante au printemps. Il est possible de valoriser ces couverts pour l'alimentation des animaux présents dans les exploitations, il s'agit alors d'une culture dérobée (OPTIBIOM, 2011).

Pour la simulation S2.1 (ou « dérobées RGI »), il a été décidé d'allouer 50 % des sols à couvrir à la culture de RGI pur en dérobée, soit 10 hectares.

L'assolement reste identique à celui d'ET2, car, l'implantation de dérobées n'a pas vocation à modifier les cultures de l'exploitation, juste à augmenter la production fourragère.

Tableau 6 : Evolution de différents indicateurs entre la situation initiale (ET2) et la simulation « dérobées RGI » (S2.1)

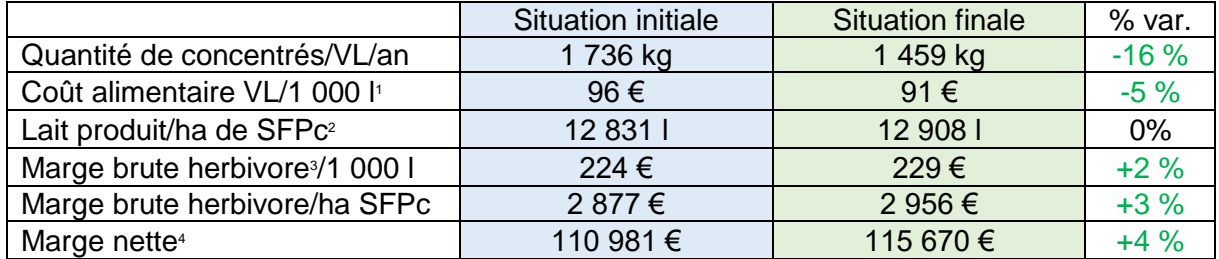

<sup>1</sup> Coût alimentaire VL = coût concentrés VL + coût coproduits VL + coût SFP VL + achat fourrages VL

 $2$  SFPc = SFP (Surface Fourragère Principale) + surfaces nécessaires pour produire les fourrages achetés

<sup>3</sup>Marge brute herbivores = (produits lait + produits viande+ aides VL) – (charges animales + charges SFP)

<sup>4</sup>Marge nette = produits – charges (opérationnelles et de structures) (hors charges sociales, amortissements et frais financiers) - annuités

Tableau 7 : Valeurs alimentaires des ensilages d'herbe utilisés dans la situation initiale et la situation finale de la simulation « qualité de la protéine produite » (S3.1)

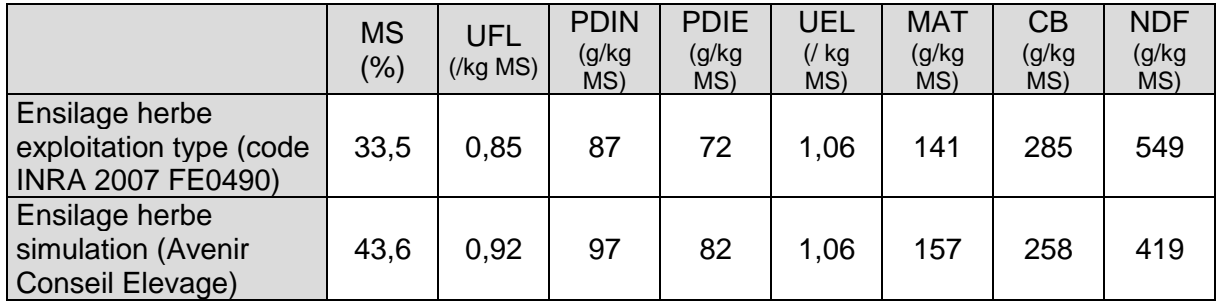

Tableau 8 : Evolution de différents indicateurs entre la situation initiale (ET3) et la simulation « qualité de la protéine produite » (S3.1)

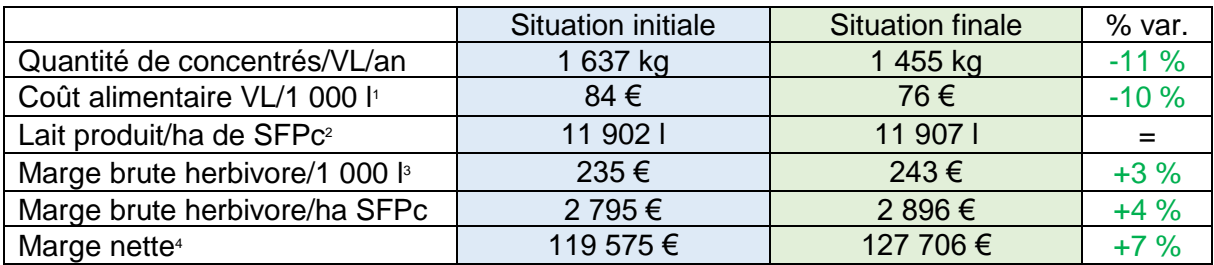

<sup>1</sup> Coût alimentaire VL = coût concentrés VL + coût coproduits VL + coût SFP VL + achat fourrages VL

<sup>2</sup> SFPc = SFP (Surface Fourragère Principale) + surfaces nécessaires pour produire les fourrages achetés

<sup>3</sup>Marge brute herbivores = (produits lait + produits viande+ aides VL) – (charges animales + charges SFP)

<sup>4</sup>Marge nette = produits – charges (opérationnelles et de structures) (hors charges sociales, amortissements et frais financiers) - annuités

Concernant l'atelier cultures, seules deux différences sont à noter entre ET2 et S2.1 : la mise en place de RGI en dérobée et la baisse du rendement de l'ensilage de maïs de -1 t MS/ha. Olivier et Ratier (sans date), indiquent une baisse de rendement allant de -1 à -2 t MS/ha pour la culture suivant une dérobée. Cependant, le choix s'est porté sur -1 t MS/ha, car un seul rendement par culture peut être renseigné dans le fichier, et avant tout parce que toutes les parcelles de maïs ne sont pas ensemencées après le RGI.

Le rendement et la destination des fauches de la culture dérobée ont été décidés par les partenaires du projet, en lien avec leurs données de terrain. La 1<sup>ère</sup> coupe en automne est à destination des génisses sous forme d'ensilage avec un rendement estimé de 2 t MS/ha. La 2<sup>ème</sup> coupe d'un rendement de 3,5 t MS/ha, toujours sous forme d'ensilage, est à destination des vaches laitières.

La récolte des 35 t MS d'ensilage de RGI permet l'incorporation d'1 kg MS/VL/jour de cet ensilage dans la ration des vaches laitières tout au long de l'année. Cet ensilage de RGI s'ajoute à l'ensilage de prairies permanentes, ce qui porte à 2,2 kg MS/VL/jour l'apport en ensilage d'herbe dans la ration des vaches laitières traites. Au niveau des fourrages, l'ensilage de RGI remplace une partie de l'ensilage de maïs et des pulpes surpressées. L'incorporation de tourteau de soja dans la ration diminue de -500 g MS par jour et celle de l'orge de -400 g MS.

Dans ce type d'exploitation, la mise en place de dérobées à base de RGI (S2.1), après des céréales, permet d'améliorer de nombreux critères technico-économiques.

Bien que la quantité de concentrés distribuée par vache laitière par an baisse de -16 % entre la situation initiale et la situation finale, le coût alimentaire ne recule que de -5 %. Cela s'explique par le coût que représente la récolte de l'ensilage de RGI (fauche, récolte, stockage). La marge nette augmente de +4 %, à 115 670 € (tableau 6).

#### <span id="page-35-0"></span>3.2.3. Trois simulations sur l'exploitation la plus représentative du territoire : l'exploitation type « maïs-herbe » (ET3)

#### 3.2.3.1. Améliorer la qualité de l'herbe récoltée sur l'exploitation

Pour réaliser la simulation S3.1 (ou « qualité de la protéine produite »), il était prévu d'utiliser un fourrage INRA 2007 afin d'être cohérent avec le fourrage initial, issu de cet ouvrage. Cependant, aucun des fourrages à disposition ne répondait aux attentes des partenaires, qui étaient de maximiser la teneur en matières azotées totales (MAT) de l'ensilage d'herbe, sans négliger les UFL. Le premier critère étant la teneur en MAT, les fourrages intéressants dans cet ouvrage, au-dessus de 16 % de MAT, possèdent des valeurs UFL faibles, inférieures à 0,85.

Comme les valeurs des fourrages INRA ne convenaient pas, et que les valeurs des analyses d'ensilage d'herbe réalisées par Inagro n'étaient pas transposables dans le système alimentaire français, le choix final s'est porté sur des valeurs d'ensilage d'herbe fournies par ACE, partenaire français. La décision a donc été prise de faire la moyenne des valeurs des analyses d'ensilages d'herbe à disposition et de prendre ces valeurs pour la simulation. Les valeurs de l'ensilage d'herbe d'ET3 et de celui utilisé dans le cadre de S3.1 sont décrites dans le tableau 7.

Le tableau 8 représente l'évolution de différents indicateurs technico-économiques entre ET3 (situation initiale) et S3.1. Cette simulation permet une amélioration de l'ensemble des indicateurs choisis pour analyser l'effet des simulations. En effet, elle permet de diminuer la quantité de concentrés distribués par vache (-11 %) et le coût alimentaire (-10 %). La marge nette est améliorée de +7 %.

Tableau 9 : Evolution de différents indicateurs entre la situation initiale (ET3) et la simulation « féverole toastée » (S3.2)

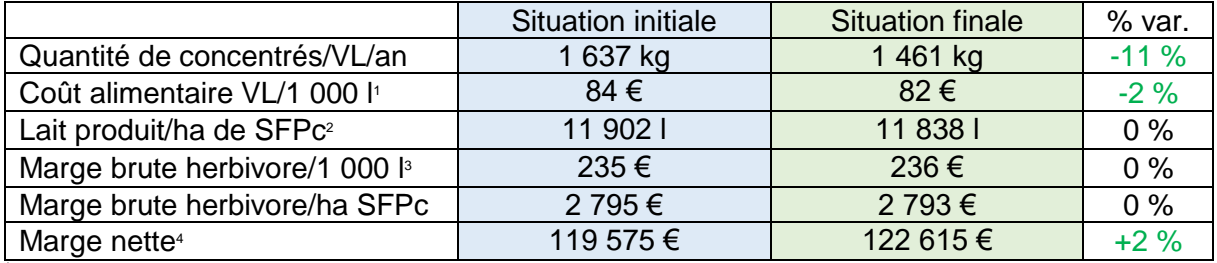

 $1$  Coût alimentaire = coût concentrés VL + coût coproduits VL + coût SFP VL + achat fourrages VL

<sup>2</sup> SFPc = SFP (Surface Fourragère Principale) + surfaces nécessaires pour produire les fourrages achetés

<sup>3</sup>Marge brute herbivores = (produits lait + produits viande+ aides VL) – (charges animales + charges SFP)

<sup>4</sup>Marge nette = produits – charges (opérationnelles et de structures) (hors charges sociales, amortissements et frais financiers) - annuités

Tableau 10 : Evolution de différents indicateurs entre la situation initiale (ET3) et la simulation « bio intensif » (S3.3)

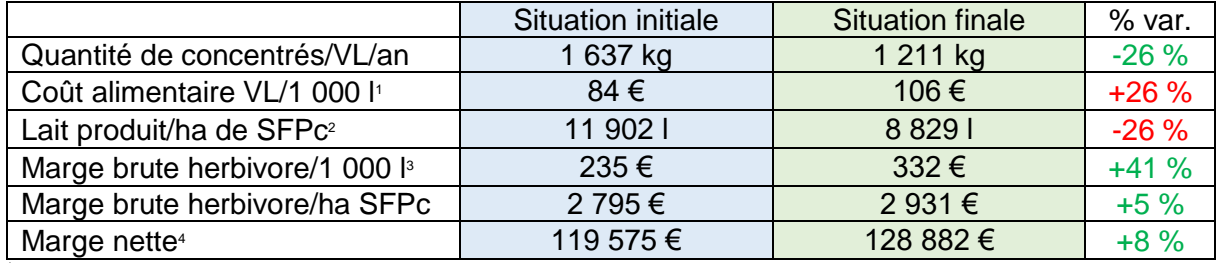

 $1$  Coût alimentaire = coût concentrés VL + coût coproduits VL + coût SFP VL + achat fourrages VL

<sup>2</sup> SFPc = SFP (Surface Fourragère Principale) + surfaces nécessaires pour produire les fourrages achetés

 $3$  Marge brute herbivores = (produits lait + produits viande+ aides VL) – (charges animales + charges SFP)

<sup>4</sup>Marge nette = produits – charges (opérationnelles et de structures) (hors charges sociales, amortissements et frais financiers) - annuités

#### 3.2.3.2. Produire et valoriser de la féverole toastée sur l'exploitation

Dans la simulation « féverole toastée » (S3.2), la féverole devant être produite sur l'exploitation, il était nécessaire de modifier l'assolement afin de pouvoir l'implanter. Cette féverole est valorisée dans la ration hivernale des vaches laitières sous forme toastée. Les graines sont incorporées uniquement dans la ration hivernale pour plusieurs raisons. La première est la durée de conservation des graines toastées, de six mois maximum (Chambre d'Agriculture de Normandie, 2017). Cette durée de conservation ne permet pas de valoriser les graines dans la ration printanière de l'année suivante. La deuxième raison est la quantité nécessaire sur la période et, par extension, la surface à assoler.

Dans l'assolement, l'ajout de la féverole a pour conséquences la diminution des surfaces de céréales à paille mais aussi des prairies temporaires. Dans la ration hivernale, la féverole toastée remplace une partie du tourteau de soja importé et la totalité de l'orge.

Le tableau 9 indique la variation des indicateurs choisis pour la comparaison des résultats entre la situation initiale (ET3) et la situation finale (S3.2). Il met en lumière que, bien que la quantité de concentrés consommés par vache par an diminue de -11 %, la plupart des indicateurs rapportés à une unité de production restent stables. C'est le cas de la marge brute herbivore qui reste identique entre les situations initiale et finale. Cette solution de substitution ne permet qu'une augmentation de la marge nette de +2 %.

#### 3.2.3.3. Une conversion à l'agriculture biologique tout en conservant une production laitière élevée par vache

La simulation d'une conversion à l'agriculture biologique (AB), S3.3, est celle qui bouleverse le plus ET3. L'objectif de l'étude est de comparer des systèmes en routine. C'est pour cette raison que cette simulation ne s'intéresse pas à la période de conversion de l'exploitation. Cette simulation est celle qui entraine les modifications les plus profondes de l'ensemble de l'étude, le changement de système est complet.

L'ensemble de l'assolement a été revu afin de permettre une autonomie fourragère massique de 100 %. Pour arriver à une telle autonomie fourragère, les cultures de vente ont été supprimées. Dans cet assolement, le seul point commun avec la situation initiale est la surface de prairies permanentes, qui ne peut pas être retournée. En sus, les pratiques culturales et les rendements qui en découlent ont été modifiés, tout comme les différents prix d'achat et de vente.

Concernant l'alimentation, les pulpes de betteraves qui sont interdites en agriculture biologique (Beckers, 2012) ont été remplacées par la culture et l'autoconsommation de betteraves fourragères. Afin de se démarquer des systèmes laitiers biologiques majoritaires dans les régions d'étude, nous avons décidé d'incorporer toute l'année 5 kg MS/VL/jour d'ensilage de maïs dans la ration des vaches laitières. La part du pâturage, dans l'alimentation des vaches laitières de S3.3, est plus importante que dans ET3, avec 8,3 kg/VL/jour au printemps et 5,4 kg/VL/jour durant l'été, contre respectivement 5,7 kg/VL/jour et 2,7 kg/VL/jour.

En plus de modifier les ateliers cultures et bovin, cette simulation a un impact sur le besoin en main d'œuvre de l'exploitation. En effet, dans un souci de cohérence avec les exploitations laitières en AB rencontrées dans la région d'étude, il a été décidé d'augmenter ce poste. Disposant de cette information pour les Hauts-de-France (Inosys - Réseaux d'Elevage Hautsde-France, 2018a) et pour l'éleveur du projet PROTECOW en AB, il a été décidé d'augmenter la main d'œuvre d'un salarié.

Le tableau 10, qui résume les indicateurs d'intérêt dans l'étude, indique un premier résultat positif : la baisse de -26 % de la quantité de concentrés consommés par vache laitière et par an. Les marges brutes herbivores, qu'elles soient rapportées aux 1 000 litres de lait livrés ou à l'hectare de SFP sont en forte augmentation. Cependant, le coût alimentaire des vaches

Tableau 11 : Comparaison des évolutions de différents critères entre les exploitations types et les simulations

|                                                          | ET <sub>1</sub>  | ET <sub>2</sub>  | ET <sub>3</sub>  |        |                  |
|----------------------------------------------------------|------------------|------------------|------------------|--------|------------------|
|                                                          | S <sub>1.1</sub> | S <sub>2.1</sub> | S <sub>3.1</sub> | S3.2   | S <sub>3.3</sub> |
| Evolution de l'utilisation du<br>tourteau de soja (%)    | $-100%$          | $-14%$           | $-23%$           | $-22%$ | $-64%$           |
| Variation de l'autonomie<br>fourragère (massique) (%)    | $+2%$            | $+1%$            | $0\%$            | $-3%$  | $+14%$           |
| Variation de l'autonomie en<br>concentrés (massique) (%) | $-2%$            | $-1\%$           | $+4%$            | $+4%$  | $-12%$           |
| Evolution marge nette (%) <sup>1</sup>                   | $+14%$           | $+4%$            | $+7%$            | $+2%$  | $+8%$            |

<sup>1</sup>Marge nette = produits – charges (opérationnelles et de structures) (hors charges sociales, amortissements et frais financiers) annuités

laitières rapporté aux 1 000 litres livrés est en augmentation de +26 %. Cela s'explique par la baisse du volume de lait livré et par l'augmentation des prix des achats extérieurs d'aliments mais aussi du prix de l'autoconsommation du mélange céréale-protéagineux (triticale/féverole) par rapport à l'exploitation type. Malgré la forte augmentation des marges brutes, la marge nette de S3.1 est supérieure de +8 % à celle d'ET3.

#### 3.2.4. Des évolutions par rapport à l'exploitation majoritairement positives

Les simulations ayant été réalisées sur des exploitations types différentes, il est délicat de comparer leurs résultats. Cependant, la comparaison peut se faire grâce à une évolution en taux permettant de s'affranchir de l'effet dimension et de la valeur de départ des indicateurs. Le tableau 11 compile ces évolutions pour quatre critères : la consommation du tourteau de soja importé, les autonomies massiques en fourrages et en concentrés ainsi que la marge nette.

Trois simulations engendrent une baisse de l'autonomie en concentrés. Cependant, deux d'entre elles n'engendrent qu'une diminution de -1 à -2 %, ce qui peut être considéré comme négligeable. La troisième, la simulation « bio intensif » (S3.3), voit cet indicateur dégradé de -12 % ce qui n'est pas négligeable, surtout dans une optique d'agriculture biologique qui cherche à améliorer ses différentes autonomies. Cependant, le travail a porté sur la baisse de l'incorporation du tourteau de soja importé et l'atteinte d'une autonomie fourragère totale, l'autonomie en concentrés ne faisait pas partie des contraintes à respecter. La chute de l'autonomie massique en concentré aurait pu être plus faible. Cependant, dans un souci de cohérence avec la conduite de l'éleveur du groupe (200 g de concentrés/l de lait), la qualité des fourrages n'a pas été trop surestimée afin de ne pas trop diminuer l'incorporation de concentrés dans les différentes rations.

Deux simulations permettent une baisse de l'incorporation du tourteau de soja importé, dans les rations des vaches laitières, d'au moins 70 %, ce qui est considérable. Les évolutions négatives des autonomies massiques et de la marge nette sont dans trois des quatre cas inférieures à 5 % et peuvent être considérées, dans le cadre de simulations, comme nulles d'un point de vue économique.

#### <span id="page-39-0"></span>3.3.Les documents de présentation des résultats, outils de valorisation du travail réalisé durant le stage

Deux documents de présentation des résultats ont été créés durant le stage. Il s'agit, pour chaque simulation, d'une fiche de deux pages à destination des éleveurs et d'un fichier Excel, à destination des partenaires et des personnes souhaitant plus de détails sur les simulations.

Le document de vulgarisation des résultats (annexe IV) se présente sous la forme d'une fiche résultat recto/verso. Cette fiche comporte les éléments essentiels des exploitations types et des simulations afin de permettre la comparaison rapide. Toutes les fiches sont du même type, que ce soit sur le fond (indicateurs, tableaux) ou la forme (présentation).

Afin d'attirer l'attention du lecteur, les résultats sont présentés en premier, et la méthodologie simplifiée et les hypothèses principales au verso.

Une description de la simulation introduit la fiche. Les premiers résultats, présentés sous forme d'un tableau, sont les résultats technico-économiques. Les indicateurs sont ceux identifiés comme les plus pertinents par les partenaires.

Pour synthétiser les résultats de la simulation, de la manière le plus visuelle possible, une figure représente les quantités de tourteau de soja importé consommées par les vaches laitières par an.

Ensuite, un tableau à double entrée présente l'évolution de la marge nette lors de la modification d'un ou de plusieurs indicateurs. Ce tableau permet de présenter au lecteur l'analyse de sensibilité qui a été réalisée sur la simulation. Comme le but des simulations est de remplacer le tourteau de soja importé, l'entrée commune dans les tableaux de toutes les simulations est la variation du prix de ce tourteau. En effet, ce prix est volatil et les solutions utilisées dans les simulations peuvent être plus ou moins intéressantes suivant ce prix. Le 2<sup>ème</sup> facteur de cette analyse de sensibilité varie suivant la simulation afin de faire varier le facteur ayant le plus d'influence sur celle-ci. Il peut s'agir, entre autres, de prix d'achats de l'aliment de remplacement (tourteau de colza) ou de rendements.

Pour terminer le recto de la fiche résultats, des points importants sont présentés aux lecteurs, comme des conditions techniques nécessaires à la mise en pratique de la simulation sur leur exploitation. Les évolutions de l'assolement et de l'alimentation des vaches laitières sont également présentées. Puis vient la présentation de la méthodologie simplifiée et les hypothèses principales de prix.

Pour terminer la fiche, le lecteur trouve une rubrique « ce qu'il faut retenir » et des informations concernant les contacts qu'il peut joindre s'il a des questions.

Une fiche supplémentaire a été créée afin d'introduire les fiches résultats. Il s'agit d'une fiche récapitulant l'intérêt de l'étude, les différentes solutions étudiées par le biais des simulations, la méthodologie détaillée et les hypothèses principales de prix et de rendement.

Ces fiches seront maquettées afin d'être déposée sur le site du projet et distribuées lors de rencontres.

Un fichier dont les destinataires sont les partenaires, permet de présenter plus d'informations que les fiches résultats.

Un fichier Excel est créé par simulation (annexe V), avec différents onglets pour permettre de comparer l'exploitation type et la simulation aisément, sans les présenter sur la même feuille. Le fichier est organisé afin de rendre la lecture aisée et que les personnes le lisant n'aient pas besoin de rechercher la signification des chiffres ou indicateurs présentés.

La grande majorité des informations indiquées dans la fiche présentation à destination des éleveurs est reprise dans ce fichier. Des informations supplémentaires y figurent également, telles que le calendrier fourrager et de nombreux indicateurs technico-économiques. Pour les données économiques, afin de faciliter la compréhension de tous, les produits et charges ont été indiqués et la quasi-totalité des indicateurs sont calculés automatiquement par le fichier.

### <span id="page-41-0"></span>**4. Limites de l'étude**

#### <span id="page-41-2"></span><span id="page-41-1"></span>4.1.Travailler sur les fichiers cas-type présente des limites

#### 4.1.1. Le fichier cas-type ne prend pas en compte toutes les variables d'une exploitation agricole

Travailler sur des fichiers cas-type présente de nombreux avantages, comme calculer de nombreux indicateurs techniques et économiques automatiquement.

Cependant, un tel fichier, bien qu'il soit performant tant au niveau technique qu'économique, peut présenter quelques manques. Cela concerne, entre autres, la quantification du temps de travail. En effet, plusieurs simulations engendrent, à priori, une augmentation importante du temps de travail, sans que cela ne soit intégré dans les simulations. Les indicateurs retenus pour quantifier l'effet des simulations sont les mêmes pour chaque simulation. Si nous avions décidé d'évaluer l'effet de la simulation sur le temps de travail et de ce fait, le besoin en main d'œuvre, il aurait fallu s'intéresser à l'impact de chaque simulation. Or, il existe peu de données précises concernant ce poste. En effet, nous avons besoin d'informations concernant des

actions très précises, et non des informations par rapport à un indicateur global comme le nombre d'unité de travail nécessaire pour produire 1 000 litres de lait. Cependant, nous pouvons dire, même sans cette analyse concernant le temps de travail, que certaines ont un impact plus fort que d'autres. Il s'agit des simulations « dérobées RGI » (S2.1) et « bio intensif » (S3.3).

En effet, pour S2.1, le temps nécessaire pour conduire la dérobée est plus long que pour conduire un couvert végétal sans valorisation alimentaire. En effet, en plus du semis et de la destruction, il faut faucher, faner, récolter et stocker pour les deux coupes d'herbe.

Il en est de même pour S3.3, où le temps de travail, et donc le besoin en main d'œuvre, augmente car le travail mécanique est plus important qu'en conventionnel.

Comme présenté précédemment, le poste main d'œuvre salariée est un poste important des charges de structures. Il est donc important de l'estimer au plus juste pour représenter les exploitations de la zone du projet. Nous avons à disposition deux informations concernant cette valeur : les données Inosys - Réseaux d'Elevage AB et celles de l'éleveur du groupe. Entre ces deux sources, le volume de lait produit par unité de main d'œuvre (UMO) est très différent : 151 000 l/UMO pour Inosys - Réseaux d'Elevage contre 1 million de litres/UMO pour l'éleveur du groupe. Cependant, cette dernière valeur est à pondérer par le fait qu'une aide familiale travaille régulièrement avec l'éleveur. Sur ces bases, nous avons dû faire un choix intermédiaire qui est de 278 000 l/UMO. Ce ratio, bien éloigné des données Inosys - Réseaux d'Elevage, prend en compte la productivité par vache élevée de S3.3.

#### <span id="page-43-0"></span>4.1.2. Des situations optimisées engendrent des résultats difficilement atteignables sur le terrain

L'objectif des simulations est principalement d'observer les effets de différentes hypothèses techniques. Dans cette optique il est nécessaire de pouvoir lisser les prix et les rendements. Pour cela, pour la majorité des hypothèses, une moyenne pluriannuelle a été réalisée. Cette moyenne est réalisée sur 5 années : de 2013 à 2017. Utiliser des moyennes 5 ans permet d'éviter de travailler avec des valeurs extrêmes qui peuvent se rencontrer sur le terrain.

Toutefois, il est intéressant, après avoir quantifié l'effet du changement de pratique avec des hypothèses moyennes, de regarder la sensibilité de la simulation à différentes conjonctures. Selon les simulations, un à deux critères ont été modifiés. Le choix de ces critères s'est fait sur la base de l'importance, à priori, de leur variation sur les résultats de la simulation. Afin d'observer uniquement la sensibilité à ces critères, nous avons travaillé toutes choses égales par ailleurs, par rapport aux simulations présentées dans les fiches.

Les facteurs modifiés ont été : le prix du tourteau de soja importé, celui des tourteaux de colza (S1.1), le rendement de la féverole (S3.2), et les prix du lait biologique et conventionnel (S3.3). Pour les simulations S2.1 (« dérobées RGI ») et S3.1 (« qualité de la protéine produite »), seul le prix du tourteau de soja importé a été modifié. En effet, outre le prix du tourteau de soja, le critère ayant la plus grande importance est la qualité de l'ensilage, dont sa teneur en matières azotées totales (MAT), mais modifier ce critère nécessite la modification de l'ensemble des rations.

Nous avons fait varier, à dires d'experts, les facteurs de 20 % et parfois 30 %, il s'agit d'une analyse de sensibilité.

L'indicateur étudié est le même que le critère final des simulations : la marge nette. Elle est exprimée sous la forme de la différence entre la simulation et la situation de départ. Présenter différents contextes de prix permet aux éleveurs de se rendre compte de l'effet de la simulation sur la marge nette, sous différentes hypothèses. Chacun peut regarder le contexte qui se rapproche le plus de ce qu'il rencontre au moment de la lecture des fiches, ou ce qu'il imagine dans les années à venir.

#### <span id="page-45-0"></span>4.2. Le projet partenarial, des avantages et des contraintes

Dans cette étude, huit personnes interagissent : trois pour Idele, deux pour le CRA-W, un pour ACE, un pour ILVO et un pour Inagro.

Travailler avec de nombreux partenaires issus de différentes régions et avec des niveaux d'expertise divers est enrichissant et permet de faire émerger des nombreuses idées. De plus, une liberté a été accordée à toutes les étapes de l'étude, très peu de choses ont été imposées. Bien sûr, ces propositions ont fait l'objet de validations/invalidations de la part de l'ensemble des personnes impliquées dans cette activité du projet.

Il a été possible de fixer les hypothèses, les fourrages et concentrés utilisés et, la majorité des propositions faites ont été retenues par les partenaires.

Ne connaissant pas le contexte agricole des régions d'études en début de stage, leurs expertises ont été utiles lors de la fixation des exploitations types.

Le choix d'une des exploitations type peut paraître étonnant en dehors de la région d'étude, et même au sein de celle-ci : l'exploitation type « hors sol » (ET1). Il peut sembler étonnant de mettre en place une exploitation de 100 vaches laitières sur seulement 35 hectares. En effet, ce type d'exploitation est très dépendante des achats extérieurs et ne possède que de faibles taux d'autonomies massiques (40 % d'autonomie fourragère et 17 % d'autonomie en concentrés).

Il en est de même pour le choix de la simulation « bio intensif » (S3.3) qui ne représente pas la majorité actuelle des exploitations laitières engagées dans la démarche AB. Bien que la création de cette simulation soit axée sur l'autonomie massique en fourrages, l'autonomie massique en concentrées est relativement faible. Or, au vu du prix des aliments achetés, l'autonomie en concentrés peut être un levier pour faire face aux nombreux aléas.

Un des freins à ce genre de projet est la différence de temps que les partenaires peuvent y accorder. En effet, certaines personnes travaillent à temps plein sur ce projet et sont donc rapidement disponibles pour répondre à des questions, tandis que pour d'autres, il ne s'agit que d'un volet de leur métier. Toutefois, cette hétérogénéité permet de faire ressortir les attentes du terrain grâces aux partenaires qui conseillent les éleveurs en région en dehors du projet.

### **Conclusion**

<span id="page-47-0"></span>L'étude présentée dans ce rapport avait pour objectif, dans le cadre du projet Interreg PROTECOW, de substituer tout ou partie du tourteau de soja importé incorporé dans les rations des vaches laitières dans les régions Hauts-de-France, Flandre et Wallonie. Pour mener à bien cet objectif en prenant en compte la diversité des systèmes laitiers de la zone, trois exploitations types ont été créées.

L'ensemble des solutions entraine une diminution de l'utilisation du tourteau de soja, de -14 %  $\lambda$  -100%

En plus de limiter les importations de tourteau de soja, les simulations ont mis en évidence que la grande majorité d'entre elles permettent un maintien ou une amélioration des résultats économiques des exploitations. Cela est un atout car, au-delà de l'aspect environnemental et social lié à l'arrêt d'importation de soja d'Amérique, l'aspect économique est primordial dans les élevages. Dans un contexte de volatilité des prix, il est important de présenter des solutions ne dégradant pas les trésoreries des exploitations.

Cependant, l'étude a été réalisée sur des fichiers cas-type, et, les hypothèses techniques et de prix utilisées sont des moyennes 5 ans. Ces deux points engendrent des résultats optimisés par rapport à des exploitations agricoles subissant des conjonctures différentes tous les ans.

Certaines simulations semblent plus faciles que d'autres à mettre en place sur une exploitation agricole. Nous n'avons pas pris en compte ce facteur, bien que sur les fiches à destination des éleveurs, des avertissements ont été ajoutés afin de les informer des possibles difficultés rencontrées lors de la mise en place des solutions.

Pour faire suite à cette étude, deux possibilités peuvent être envisagées. La première est de regarder l'impact des solutions que nous avons choisies durant ce stage sur l'ensemble des exploitations types. En effet, il est possible que certaines solutions soient tout aussi avantageuses sur une autre exploitation type. Une simulation peut correspondre à de nombreux types d'exploitations différents. Dans le cadre de cette étude, le choix de l'exploitation type sur laquelle a été réalisée la simulation a été fait à priori, sur celle où la simulation a le plus de possibilités d'être réalisée.

La deuxième possibilité est de changer les hypothèses de prix et les rendements, afin qu'ils soient représentatifs d'une année donnée. Il serait possible de réaliser une actualisation annuelle des rendements et des prix, comme le fait Inosys – Réseaux d'Elevage avec les castypes. Cela permettra de se rendre compte de la robustesse de ces solutions.

Ce projet se réalise sur trois régions transfrontalières, mais les conclusions de ce projet peuvent intéresser d'autres régions. C'est en partie pour cela que lors du SPACE 2018 qui se déroule à Rennes, une conférence va avoir lieu pour présenter le projet.

### <span id="page-49-0"></span>**Références bibliographiques**

**Agreste Hauts-de-France 2017**. Le panorama du monde agricole, forestier et agroalimentaire. Le panorama 56, 107 p. Disponible à l'adresse: [http://draaf.Hauts-de-](http://draaf.hauts-de-france.agriculture.gouv.fr/Hauts-de-France-Panorama-Edition,1346)[France.agriculture.gouv.fr/Hauts-de-France-Panorama-Edition,1346](http://draaf.hauts-de-france.agriculture.gouv.fr/Hauts-de-France-Panorama-Edition,1346) (consulté le 26/06/2018)

**Agreste Hauts-de-France 2018**. Une agriculture des Hauts-de-France productive, exportatrice et tournée vers les IAA. Etudes et analyses 21, 4 p. Disponible à l'adresse: <http://agreste.agriculture.gouv.fr/IMG/pdf/R3218A14.pdf>(consulté le 27/06/2018)

**Beckers 2012**. Rations comparées conventionnel / bio en élevage bovin viande et lait. Présentation à Ciney 14 mars 2012. Disponible à l'adresse: [https://orbi.uliege.be/bitstream/2268/122662/2/Ciney%2014\\_03\\_2012.pdf](https://orbi.uliege.be/bitstream/2268/122662/2/Ciney%2014_03_2012.pdf) (consulté le 04/05/18)

**Brunschwig P, Chénais F et Morel d'Arleux F 2000**. Les sources d'azote alternatives au tourteau de soja. 4 p. Disponible à l'adresse :

[http://idele.fr/?eID=cmis\\_download&oID=workspace://SpacesStore/fcf9439d-d18e-4b9a](http://idele.fr/?eID=cmis_download&oID=workspace://SpacesStore/fcf9439d-d18e-4b9a-a0c0-886e8fd31fdd)[a0c0-886e8fd31fdd](http://idele.fr/?eID=cmis_download&oID=workspace://SpacesStore/fcf9439d-d18e-4b9a-a0c0-886e8fd31fdd) (consulté le 03/07/18)

**Chambre d'Agriculture de Normandie 2017**. Note technique : le toastage des protéagineux ; Expérience d'un groupe d'éleveurs laitiers en Normandie. 8 p. Disponible à l'adresse: [http://www.normandie.chambres](http://www.normandie.chambres-agriculture.fr/fileadmin/user_upload/National/FAL_commun/publications/Normandie/bl-toastage-Proteine-normandie.pdf)[agriculture.fr/fileadmin/user\\_upload/National/FAL\\_commun/publications/Normandie/bl](http://www.normandie.chambres-agriculture.fr/fileadmin/user_upload/National/FAL_commun/publications/Normandie/bl-toastage-Proteine-normandie.pdf)[toastage-Proteine-normandie.pdf](http://www.normandie.chambres-agriculture.fr/fileadmin/user_upload/National/FAL_commun/publications/Normandie/bl-toastage-Proteine-normandie.pdf) (Consulté le 08/03/18)

**Chambre d'Agriculture du Nord-Pas-de-Calais 2017**. Réglementation en zones vulnérables. 16 p. Disponible à l'adresse: [https://nord-pas-de-calais.chambre-agriculture.fr/fileadmin/user\\_upload/Hauts-de-](https://nord-pas-de-calais.chambre-agriculture.fr/fileadmin/user_upload/Hauts-de-France/028_Inst-Nord-Pas-de-Calais/Telechargements/Zones-vulnerables/Reglementation-zones-vulnerables.pdf)[France/028\\_Inst-Nord-Pas-de-Calais/Telechargements/Zones-vulnerables/Reglementation](https://nord-pas-de-calais.chambre-agriculture.fr/fileadmin/user_upload/Hauts-de-France/028_Inst-Nord-Pas-de-Calais/Telechargements/Zones-vulnerables/Reglementation-zones-vulnerables.pdf)[zones-vulnerables.pdf](https://nord-pas-de-calais.chambre-agriculture.fr/fileadmin/user_upload/Hauts-de-France/028_Inst-Nord-Pas-de-Calais/Telechargements/Zones-vulnerables/Reglementation-zones-vulnerables.pdf) (consulté le 03/07/18)

**Commission européenne 2016**. La PAC dans votre pays : Belgique. 6 p. Disponible à l'adresse : [https://ec.europa.eu/info/sites/info/files/food-farming](https://ec.europa.eu/info/sites/info/files/food-farming-fisheries/by_country/documents/cap-in-your-country-be_fr.pdf)[fisheries/by\\_country/documents/cap-in-your-country-be\\_fr.pdf](https://ec.europa.eu/info/sites/info/files/food-farming-fisheries/by_country/documents/cap-in-your-country-be_fr.pdf) (consulté le 07/07/18)

**Delanoue E, Dockès A-C, Roguet C et Magdelaine P 2015**. Points de vue et attentes des acteurs de la société envers l'élevage. Un regard sur les principales controverses. Renc. Rech. Ruminants 22, 171-178. Disponible à l'adresse http://www.journees3r.fr/IMG/pdf/Texte 1 Rep\_attentes\_societales\_E-Delanoue.pdf (consulté le 07/07/18)

**Delanoue E et Roguet C 2015**. Acceptabilité sociale de l'élevage en France : recensement et analyse des principales controverses à partir des regards croisés de différents acteurs. INRA Prod. Anim. 28 (1), 39-50. Disponible à l'adresse : [https://www6.inra.fr/productions](https://www6.inra.fr/productions-animales/2015-Volume-28/Numero-1-pp.-3-88/Acceptabilite-sociale-de-l-elevage-en-France)[animales/2015-Volume-28/Numero-1-pp.-3-88/Acceptabilite-sociale-de-l-elevage-en-France](https://www6.inra.fr/productions-animales/2015-Volume-28/Numero-1-pp.-3-88/Acceptabilite-sociale-de-l-elevage-en-France) (consulté le 07/07/18)

**Direction générale Statistique - Statistics Belgium 2016**. Production laitière moyenne par vache 2007-2016. Disponible à l'adresse: [http://statbel.fgov.be/sites/default/files/2017-](http://statbel.fgov.be/sites/default/files/2017-11/milk_regions_tcm326-130004.xls) [11/milk\\_regions\\_tcm326-130004.xls](http://statbel.fgov.be/sites/default/files/2017-11/milk_regions_tcm326-130004.xls) (consulté le 27/06/18)

**Direction générale Statistique - Statistics Belgium 2017**. Chiffres clés de l'agriculture : l'agriculture belge en chiffres. 52 p. Disponible à l'adresse:

[https://statbel.fgov.be/sites/default/files/Over\\_Statbel\\_FR/FR\\_Kerncijfers%20landbouw\\_2017](https://statbel.fgov.be/sites/default/files/Over_Statbel_FR/FR_Kerncijfers%20landbouw_2017_final.pdf) final.pdf (consulté le 27/06/18)

**FEFAC 2017**. The compound feed industry in the EU livestock economy. Disponible à l'adresse :<https://www.fefac.eu/files/79279.pdf> (consulté le 07/07/18)

**Hoste R 2016**. Soy footprint of animal products in Europe : an estimation. Wageningen Economic Research report 2016-083, 17 p. Disponible à l'adresse : <http://library.wur.nl/WebQuery/wurpubs/fulltext/391055> (consulté le 19/02/18)

**Idele 2010**. Guide pratique de l'alimentation du troupeau bovin laitier. Collection les incontournables, éditions Quæ, Versailles, 264 p.

**Inosys - Réseaux d'Elevage, 2016**. Guide méthodologique pour l'élaboration de cas-types. Méthode du dispositif Inosys - Réseaux d'Elevage. Collection Théma, 90 p. Disponible à l'adresse: [http://idele.fr/?eID=cmis\\_download&oID=workspace://SpacesStore/9e09c106-](http://idele.fr/?eID=cmis_download&oID=workspace://SpacesStore/9e09c106-6433-46dd-9b9d-4e4d346890e4) [6433-46dd-9b9d-4e4d346890e4](http://idele.fr/?eID=cmis_download&oID=workspace://SpacesStore/9e09c106-6433-46dd-9b9d-4e4d346890e4) (consulté le 15/02/18)

**Idele, 2016**. Observatoire de l'élevage herbivore en région Hauts-de-France, édition 2016. 20 p. Disponible à l'adresse:

[http://idele.fr/?eID=cmis\\_download&oID=workspace://SpacesStore/5f620423-3c52-4e15-](http://idele.fr/?eID=cmis_download&oID=workspace://SpacesStore/5f620423-3c52-4e15-804d-0ed97cc81b71) [804d-0ed97cc81b71](http://idele.fr/?eID=cmis_download&oID=workspace://SpacesStore/5f620423-3c52-4e15-804d-0ed97cc81b71) (consulté le 03/07/18

**Idele 2018**. Résultats de contrôle laitier – espèce bovine France 2017. Collection résultats, 116 p. Disponible à l'adresse :

[http://idele.fr/?eID=cmis\\_download&oID=workspace://SpacesStore/7d219b1d-2da1-4a68-](http://idele.fr/?eID=cmis_download&oID=workspace://SpacesStore/7d219b1d-2da1-4a68-937a-060c39915a34) [937a-060c39915a34](http://idele.fr/?eID=cmis_download&oID=workspace://SpacesStore/7d219b1d-2da1-4a68-937a-060c39915a34) (consulté le 27/06/18)

**Inosys - Réseaux d'Elevage Hauts-de-France, 2017**. Les systèmes bovins laitiers en Hautsde-France. Descriptif technique des cas-types – Edition 2017. Collection références, 52 p. Disponible en ligne :

[https://nord-pas-de-calais.chambre-agriculture.fr/fileadmin/user\\_upload/Hauts-de-](https://nord-pas-de-calais.chambre-agriculture.fr/fileadmin/user_upload/Hauts-de-France/028_Inst-Nord-Pas-de-Calais/Telechargements/Elevage/Systeme-bovins-laitiers-HDF2017.pdf)[France/028\\_Inst-Nord-Pas-de-Calais/Telechargements/Elevage/Systeme-bovins-laitiers-](https://nord-pas-de-calais.chambre-agriculture.fr/fileadmin/user_upload/Hauts-de-France/028_Inst-Nord-Pas-de-Calais/Telechargements/Elevage/Systeme-bovins-laitiers-HDF2017.pdf)[HDF2017.pdf](https://nord-pas-de-calais.chambre-agriculture.fr/fileadmin/user_upload/Hauts-de-France/028_Inst-Nord-Pas-de-Calais/Telechargements/Elevage/Systeme-bovins-laitiers-HDF2017.pdf) (consulté le 27/06/18)

**Inosys - Réseaux d'Elevage Hauts-de-France 2018a**. Les réseaux bovins laitiers en Hautsde-France. Repères techniques et économiques 2016/2017. Collection résultats, 10 p. Disponible à l'adresse :

[http://idele.fr/?eID=cmis\\_download&oID=workspace://SpacesStore/987f4427-6c77-44d3](http://idele.fr/?eID=cmis_download&oID=workspace://SpacesStore/987f4427-6c77-44d3-a14b-4542917a3eb7) [a14b-4542917a3eb7](http://idele.fr/?eID=cmis_download&oID=workspace://SpacesStore/987f4427-6c77-44d3-a14b-4542917a3eb7) (consulté le 27/06/18)

**Inosys - Réseaux d'Elevage Hauts-de-France 2018b**. Nouvelles démarches "lait à l'herbe", "lait sans OGM" : j'y vais ? j'y vais pas ?. Collection Théma, 4 p. Disponible à l'adresse : [http://idele.fr/?eID=cmis\\_download&oID=workspace://SpacesStore/0449c525-a30c-41bd](http://idele.fr/?eID=cmis_download&oID=workspace://SpacesStore/0449c525-a30c-41bd-a568-ac3d8fae087e)[a568-ac3d8fae087e](http://idele.fr/?eID=cmis_download&oID=workspace://SpacesStore/0449c525-a30c-41bd-a568-ac3d8fae087e) (consulté le 18/05/18)

**INRA 2007**. Alimentation des bovins, ovins et caprins : besoins des animaux, valeurs des aliments : tables INRA 2007. Editions Quæ, Versailles, 307 p.

**Interreg fwvl 2017**. Les 54 programmes Interreg 2014-2020. Disponible à l'adresse: <https://www.interreg-fwvl.eu/fr/les-54-programmes-interreg-2014-2020> (consulté le 05/07/18)

Lecomte R, Stilmant D, Seutin Y et Dardenne R 1996. Variabilité des quantités et de la qualité des ensilages en balles enrubannées récoltés dans une exploitation. Fourrages 156, 517-525. Disponible à l'adresse:

<http://www.afpf-asso.org/download.php?type=1&id=1432&statut=0> (consulté le 20/06/18)

**OCDE 2007**. Examens environnementaux de l'OCDE : Belgique 2007. Examens environnementaux de l'OCDE, éditions OCDE, Paris, 305 p. Disponible à l'adresse: [https://read.oecd-ilibrary.org/environment/examens-environnementaux-de-l-ocde-belgique-](https://read.oecd-ilibrary.org/environment/examens-environnementaux-de-l-ocde-belgique-2007_9789264031142-fr)[2007\\_9789264031142-fr](https://read.oecd-ilibrary.org/environment/examens-environnementaux-de-l-ocde-belgique-2007_9789264031142-fr) (consulté le 03/07/18)

**Olivier F et Ratier F sans date**. Dérobées fourragères entre un blé et un maïs. Disponible à l'adresse: <https://manche.chambres-agriculture.fr/cultures/fourrages/derobees-fourrageres/> (consulté le 03/07/18)

**OPTIBIOM 2011**. Bien choisir sa culture dérobée. 16 p. Disponible à l'adresse: [http://www.agro-transfert-rt.org/wp-](http://www.agro-transfert-rt.org/wp-content/uploads/2016/02/OPTABIOM_Bien_choisir_ses_cultures_d%C3%A9rob%C3%A9es.pdf)

[content/uploads/2016/02/OPTABIOM\\_Bien\\_choisir\\_ses\\_cultures\\_d%C3%A9rob%C3%A9es.](http://www.agro-transfert-rt.org/wp-content/uploads/2016/02/OPTABIOM_Bien_choisir_ses_cultures_d%C3%A9rob%C3%A9es.pdf) [pdf](http://www.agro-transfert-rt.org/wp-content/uploads/2016/02/OPTABIOM_Bien_choisir_ses_cultures_d%C3%A9rob%C3%A9es.pdf) (consulté le 06/07/18)

**Platteau J et Van Bogaert T 2014**. Agriculture et horticulture 2013 Flandre. Département de l'Agriculture et de la Pêche, Bruxelles. Disponible à l'adresse: [https://lv.vlaanderen.be/sites/default/files/attachments/GR\\_201403\\_Zakboekje\\_FRA\\_DIGI.pd](https://lv.vlaanderen.be/sites/default/files/attachments/GR_201403_Zakboekje_FRA_DIGI.pdf) [f](https://lv.vlaanderen.be/sites/default/files/attachments/GR_201403_Zakboekje_FRA_DIGI.pdf) (consulté le 29/06/18)

**PROTECT'eau 2017**. Le Programme de Gestion Durable de l'Azote en agriculture (PGDA III). 4 p. Disponible à l'adresse: <https://protecteau.be/resources/shared/telechargements/Feuillet%20PGDA%20III%20FR.pdf> (consulté le 03/07/18)

**Roguet C, Neumeister D, Magdelaine P et Dockès A-C 2016**. Les débats de société sur l'élevage en Allemagne, au Danemark et aux Pays-Bas. NESE 40, 65-91. Disponible à l'adresse [: http://agreste.agriculture.gouv.fr/IMG/pdf/nese160540A3.pdf](http://agreste.agriculture.gouv.fr/IMG/pdf/nese160540A3.pdf) (consulté le 07/07/18)

**Terres Univia 2017**. Statistiques des oléagineux et plantes riches en protéines 2015-2016. De la production à la consommation France – Europe – Monde. 44 p. Disponible à l'adresse : [http://www.terresunivia.fr/sites/default/files/articles/publications/marches/TerreUnivia\\_2016\\_v](http://www.terresunivia.fr/sites/default/files/articles/publications/marches/TerreUnivia_2016_v2.pdf) [2.pdf](http://www.terresunivia.fr/sites/default/files/articles/publications/marches/TerreUnivia_2016_v2.pdf) (consulté le 05/07/18)

**Wallonie agriculture SPW 2018**. Evolution de l'économie agricole et horticole de la Wallonie 2018. Bilans et perspectives, 120 p. Disponible à l'adresse: [https://agriculture.wallonie.be/documents/20182/21858/Rapport+2018+sur+l%27%C3%A9vol](https://agriculture.wallonie.be/documents/20182/21858/Rapport+2018+sur+l%27%C3%A9volution+de+l%27%C3%A9conomie+agricole+de+la+Wallonie/e300e005-bdad-4350-8998-f9db2ef4f8e4) [ution+de+l%27%C3%A9conomie+agricole+de+la+Wallonie/e300e005-bdad-4350-8998](https://agriculture.wallonie.be/documents/20182/21858/Rapport+2018+sur+l%27%C3%A9volution+de+l%27%C3%A9conomie+agricole+de+la+Wallonie/e300e005-bdad-4350-8998-f9db2ef4f8e4) [f9db2ef4f8e4](https://agriculture.wallonie.be/documents/20182/21858/Rapport+2018+sur+l%27%C3%A9volution+de+l%27%C3%A9conomie+agricole+de+la+Wallonie/e300e005-bdad-4350-8998-f9db2ef4f8e4) (consulté le 03/07/18)

### **Annexe I**

Liste des rendements et des prix utilisés dans le cadre de l'étude

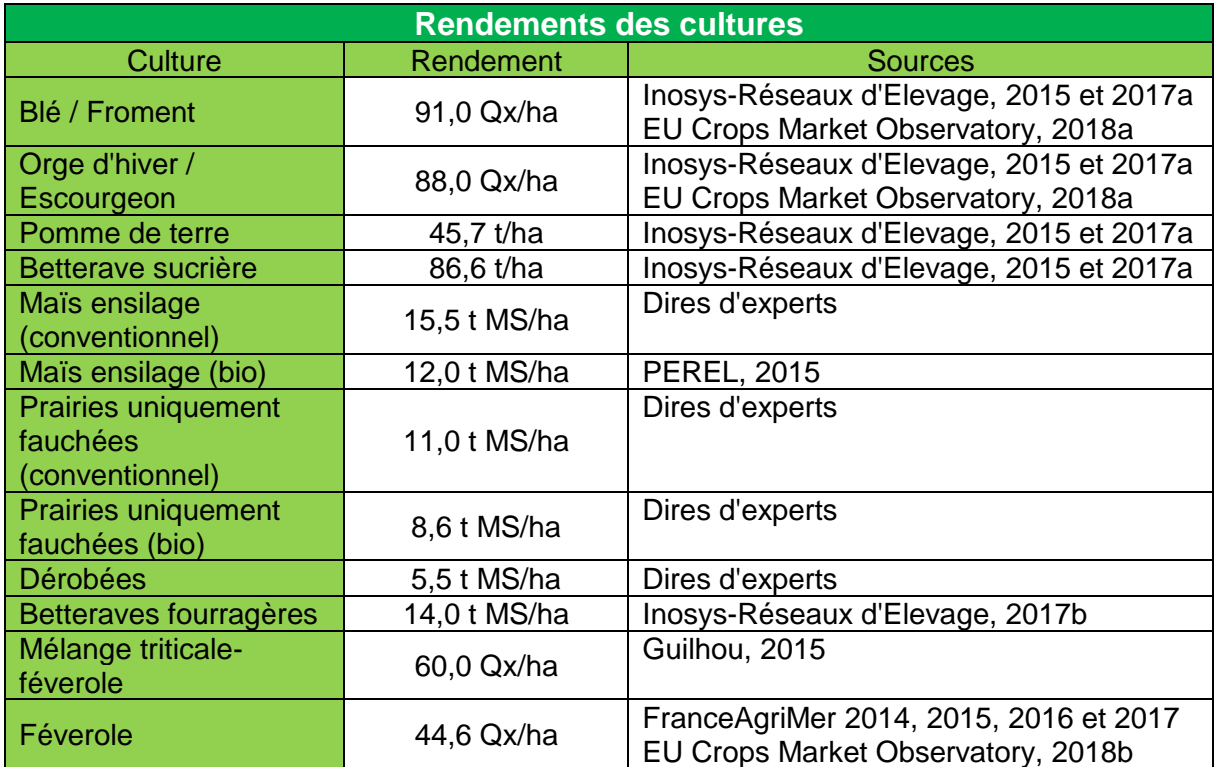

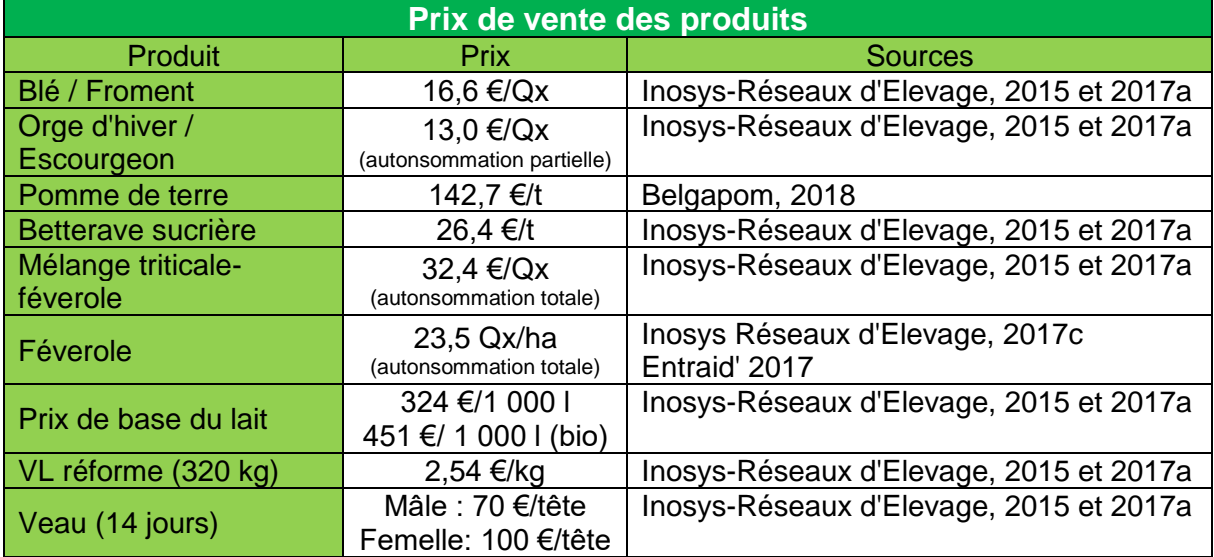

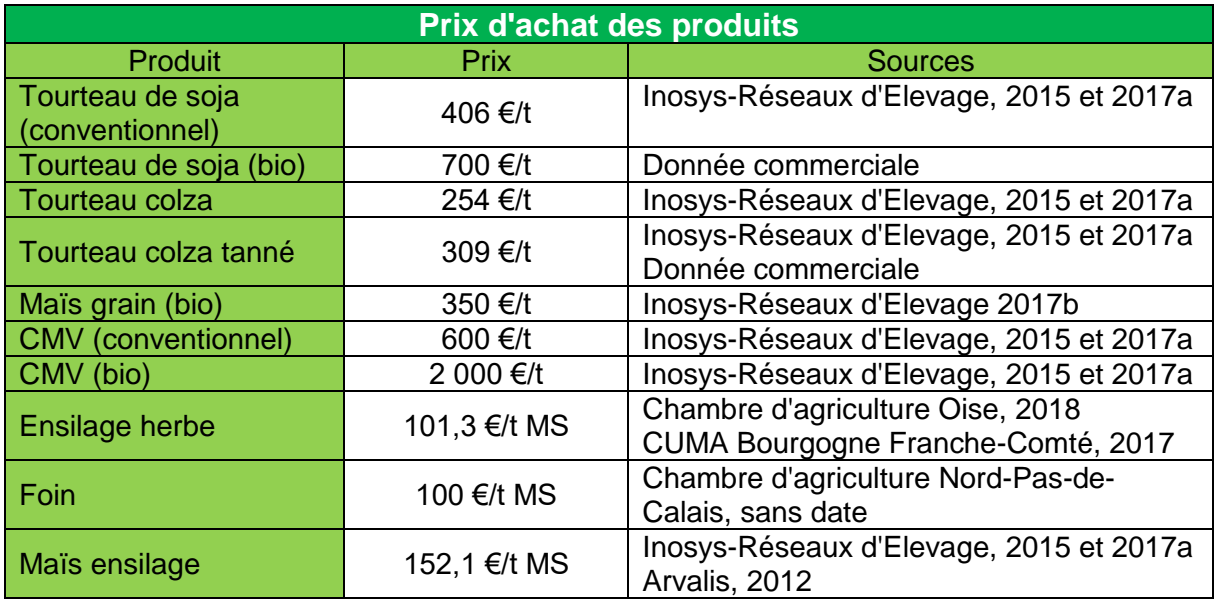

Références bibliographiques utilisées dans l'annexe I :

**Arvalis 2012**. Estimer au plus juste le prix du maïs fourrage sur pied. Disponible en ligne : [https://www.arvalis-infos.fr/estimer-au-plus-juste-le-prix-du-ma-s-fourrage-sur-pied-@/view-](https://www.arvalis-infos.fr/estimer-au-plus-juste-le-prix-du-ma-s-fourrage-sur-pied-@/view-10816-arvarticle.html)[10816-arvarticle.html](https://www.arvalis-infos.fr/estimer-au-plus-juste-le-prix-du-ma-s-fourrage-sur-pied-@/view-10816-arvarticle.html)

**Belgapom, 2018**. Cotation Belgapom : Lise des prix 200-2017. Disponible à l'adresse : **[https://belgapom.be/\\_library/\\_files/belgapomnotering/price\\_2000-2017\(1\).xls](https://belgapom.be/_library/_files/belgapomnotering/price_2000-2017(1).xls)**

**Chambre d'agriculture Nord-Pas-de-Calais sans date**. Prix de la paille et des fourrages. Disponible à l'adresse :<http://www.nord-pas-de-calais.chambre-agriculture.fr/paille-fourrage/>

**Chambre d'agriculture Oise 2018**. Barèmes fourrages 2018 HT. Disponible à l'adresse : [https://hautsdefrance.chambres-agriculture.fr/exploitation-agricole/gerer-son](https://hautsdefrance.chambres-agriculture.fr/exploitation-agricole/gerer-son-exploitation/fermages-baremes/bareme-fourrages/bareme-fourrages/)[exploitation/fermages-baremes/bareme-fourrages/bareme-fourrages/](https://hautsdefrance.chambres-agriculture.fr/exploitation-agricole/gerer-son-exploitation/fermages-baremes/bareme-fourrages/bareme-fourrages/)

**CUMA Bourgogne Franche-Comté 2017**. Barèmes d'entraide 2017-2018. Disponible à l'adresse : [http://www.aura.cuma.fr/sites/default/files/bareme\\_bourgfc\\_48p\\_hd.pdf](http://www.aura.cuma.fr/sites/default/files/bareme_bourgfc_48p_hd.pdf)

**Entraid' 2017**. Toaster collectif pour gagner en autonomie alimentaire. Disponible à l'adresse :<http://www.entraid.com/articles/toaster-collectif-pour-gagner-en-autonomie-alimentaire>

**EU Crops Market Observatory 2018a**. EU Cereals production, area and yield. Disponible à l'adresse suivante :

<http://agridata.ec.europa.eu/extensions/DashboardCereals/CerealsProduction.html>

**EU Crops Market Observatory 2018b**. EU Oilseeds and protein crops production, area and yield. Disponible à l'adresse suivante : [https://ec.europa.eu/agriculture/market-observatory/crops/oilseeds-protein-crops/statistics\\_fr](https://ec.europa.eu/agriculture/market-observatory/crops/oilseeds-protein-crops/statistics_fr)

**FranceAgriMer 2014.** Chiffres-clés grandes cultures 2013/2014 de FranceAgriMer – Prévisions 2014/2015. Nord-Pas-de-Calais. 8 p. Disponible à l'adresse : [http://www.franceagrimer.fr/content/download/35432/324325/file/Nord%20Pas%20de%20Cal](http://www.franceagrimer.fr/content/download/35432/324325/file/Nord%20Pas%20de%20Calais%202014%20A4.pdf) [ais%202014%20A4.pdf](http://www.franceagrimer.fr/content/download/35432/324325/file/Nord%20Pas%20de%20Calais%202014%20A4.pdf)

**FranceAgriMer 2015**. Chiffres-clés grandes cultures 2014/2015 de FranceAgriMer –<br>Prévisions 2015/2016. Nord-Pas-de-Calais. 8 p. Disponible à l'adresse : 2015/2016. Nord-Pas-de-Calais. 8 p. Disponible à l'adresse [http://www.franceagrimer.fr/content/download/44473/424722/file/Plaquette%20chiffres%20cl](http://www.franceagrimer.fr/content/download/44473/424722/file/Plaquette%20chiffres%20cl%C3%A9s%20%20Nord%20pas%20de%20Calais%202015.pdf) [%C3%A9s%20%20Nord%20pas%20de%20Calais%202015.pdf](http://www.franceagrimer.fr/content/download/44473/424722/file/Plaquette%20chiffres%20cl%C3%A9s%20%20Nord%20pas%20de%20Calais%202015.pdf)

**FranceAgriMer 2016**. Chiffres-clés céréales 2015/2016 de FranceAgriMer – Prévisions 2016/2017. Hauts-de-France. 8 p. Disponible à l'adresse : [http://www.franceagrimer.fr/content/download/51249/492649/file/C%C3%A9r%C3%A9ales%](http://www.franceagrimer.fr/content/download/51249/492649/file/C%C3%A9r%C3%A9ales%20-%20Chiffres-cl%C3%A9s%20201516_Hauts-de-France2016_V6.pdf) [20-%20Chiffres-cl%C3%A9s%20201516\\_Hauts-de-France2016\\_V6.pdf](http://www.franceagrimer.fr/content/download/51249/492649/file/C%C3%A9r%C3%A9ales%20-%20Chiffres-cl%C3%A9s%20201516_Hauts-de-France2016_V6.pdf)

**FranceAgriMer 2017**. Chiffres-clés céréales 2016/2017 de FranceAgriMer – Prévisions 2017/2018. Hauts-de-France. 8 p. Disponible à l'adresse [http://www.franceagrimer.fr/content/download/55234/533683/file/CC%20Haut%20de%20Fra](http://www.franceagrimer.fr/content/download/55234/533683/file/CC%20Haut%20de%20France%202017.pdf) [nce%202017.pdf](http://www.franceagrimer.fr/content/download/55234/533683/file/CC%20Haut%20de%20France%202017.pdf)

**Guilhou R 2015**. Résultats des essais protéagineux biologiques de printemps menés en Nord-Pas-de-Calais – récolte 2015. 36 p.

**Inosys-Réseaux d'Elevage 2015**. Les systèmes bovins laitiers en Hauts-de-France. Repères technico-économiques et actualisation des cas-types en conjoncture 2015. Collection références, 36 p. Disponible en ligne : [http://idele.fr/?eID=cmis\\_download&oID=workspace://SpacesStore/2e558319-eafa-438c](http://idele.fr/?eID=cmis_download&oID=workspace://SpacesStore/2e558319-eafa-438c-bfbe-e31b716268ae)[bfbe-e31b716268ae](http://idele.fr/?eID=cmis_download&oID=workspace://SpacesStore/2e558319-eafa-438c-bfbe-e31b716268ae)

**Inosys-Réseaux d'Elevage 2017a**. Les systèmes bovins laitiers en Hauts-de-France. Repères technico-économiques et actualisation des cas-types en conjoncture 2017. Collection référence, 36 p. Disponible en ligne :

[http://idele.fr/?eID=cmis\\_download&oID=workspace://SpacesStore/fd55ef9d-e519-4f43-](http://idele.fr/?eID=cmis_download&oID=workspace://SpacesStore/fd55ef9d-e519-4f43-8685-030d0eab3589) [8685-030d0eab3589](http://idele.fr/?eID=cmis_download&oID=workspace://SpacesStore/fd55ef9d-e519-4f43-8685-030d0eab3589)

**Inosys-Réseaux d'Elevage 2017b**. Les systèmes bovins laitiers en Hauts-de-France. Descriptif technique des cas-types – Edition 2017. Collection références, 52 p. Disponible en ligne : [https://nord-pas-de-calais.chambre-agriculture.fr/fileadmin/user\\_upload/Hauts-de-](https://nord-pas-de-calais.chambre-agriculture.fr/fileadmin/user_upload/Hauts-de-France/028_Inst-Nord-Pas-de-Calais/Telechargements/Elevage/Systeme-bovins-laitiers-HDF2017.pdf)[France/028\\_Inst-Nord-Pas-de-Calais/Telechargements/Elevage/Systeme-bovins-laitiers-](https://nord-pas-de-calais.chambre-agriculture.fr/fileadmin/user_upload/Hauts-de-France/028_Inst-Nord-Pas-de-Calais/Telechargements/Elevage/Systeme-bovins-laitiers-HDF2017.pdf)[HDF2017.pdf](https://nord-pas-de-calais.chambre-agriculture.fr/fileadmin/user_upload/Hauts-de-France/028_Inst-Nord-Pas-de-Calais/Telechargements/Elevage/Systeme-bovins-laitiers-HDF2017.pdf)

**Inosys-Réseaux d'Elevage 2017c**. Les systèmes bovins laitiers en Normandie. Descriptif technique des cas-types - Edition 2017 (non publié à ce jour)

**PEREL 2015**. Fiche synthèse sur les coûts des fourrages rendus à l'auge : maïs ensilage biologique. Disponible à l'adresse : [http://www.perel.autonomie-fourragere-des](http://www.perel.autonomie-fourragere-des-elevages.fr/fileadmin/user_upload/Pays_de_la_Loire/092_Eve-perel/Couts-des-fourrages/PEREL_repere_chiffre_cout_fourrage_mais_ensilage_biologique.pdf)[elevages.fr/fileadmin/user\\_upload/Pays\\_de\\_la\\_Loire/092\\_Eve-perel/Couts-des](http://www.perel.autonomie-fourragere-des-elevages.fr/fileadmin/user_upload/Pays_de_la_Loire/092_Eve-perel/Couts-des-fourrages/PEREL_repere_chiffre_cout_fourrage_mais_ensilage_biologique.pdf)[fourrages/PEREL\\_repere\\_chiffre\\_cout\\_fourrage\\_mais\\_ensilage\\_biologique.pdf](http://www.perel.autonomie-fourragere-des-elevages.fr/fileadmin/user_upload/Pays_de_la_Loire/092_Eve-perel/Couts-des-fourrages/PEREL_repere_chiffre_cout_fourrage_mais_ensilage_biologique.pdf)

### **Annexe II**

Fonctionnement simplifié du fichier Excel de calcul des rations des vaches laitières en production

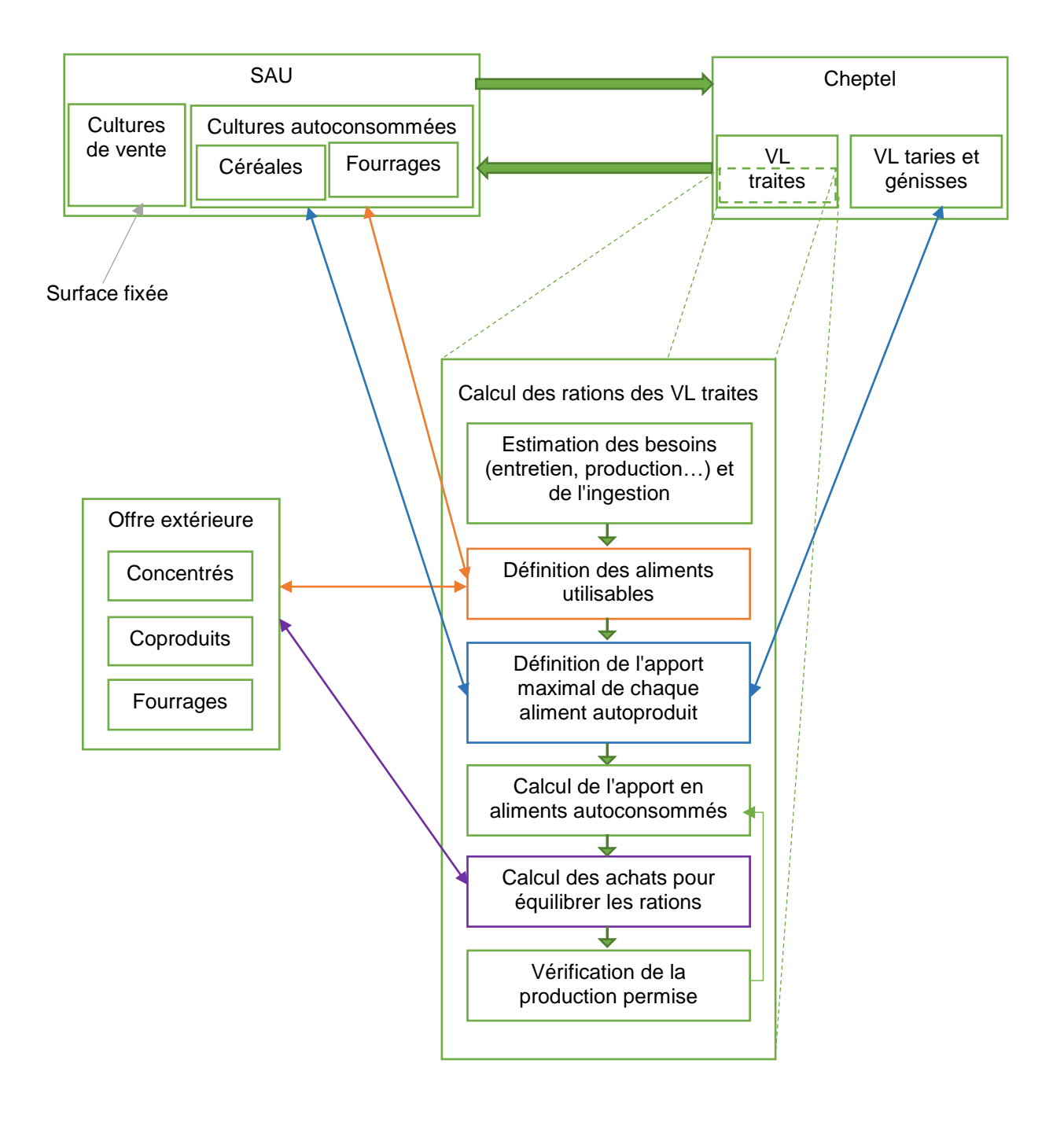

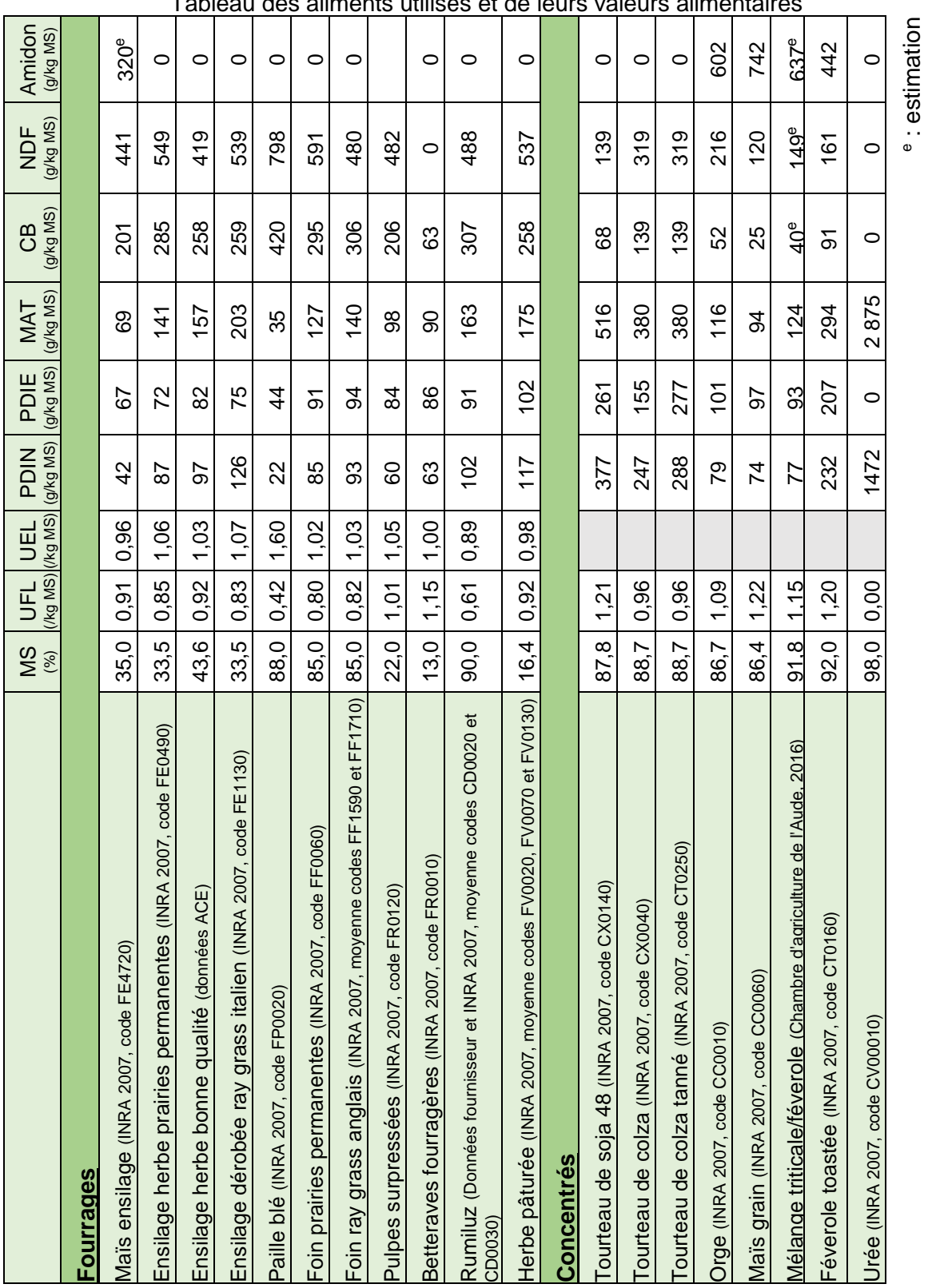

### **Annexe III**

Tableau des aliments utilisés et de leurs valeurs alimentaires

Références bibliographiques utilisées dans l'annexe III :

**Chambre d'agriculture de l'Aude 2016**. Guide culture de mélange. Céréales – protéagineux – légumineuses. 6p.

**INRA 2007**. Alimentation des bovins, ovins et caprins : besoins des animaux, valeurs des aliments : tables INRA 2007. Editions Quæ, Versailles, 307p.

### **Annexe IV**

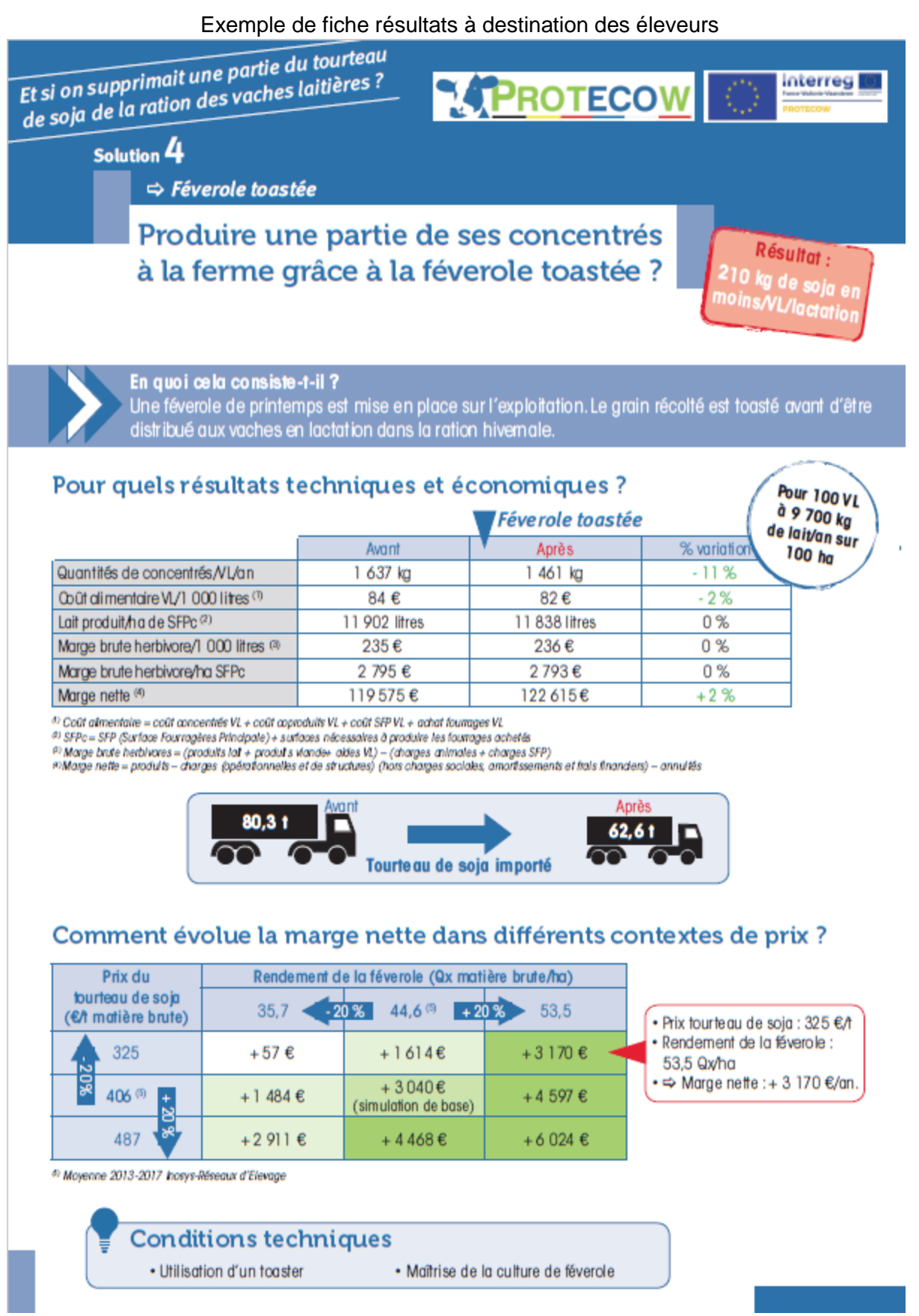

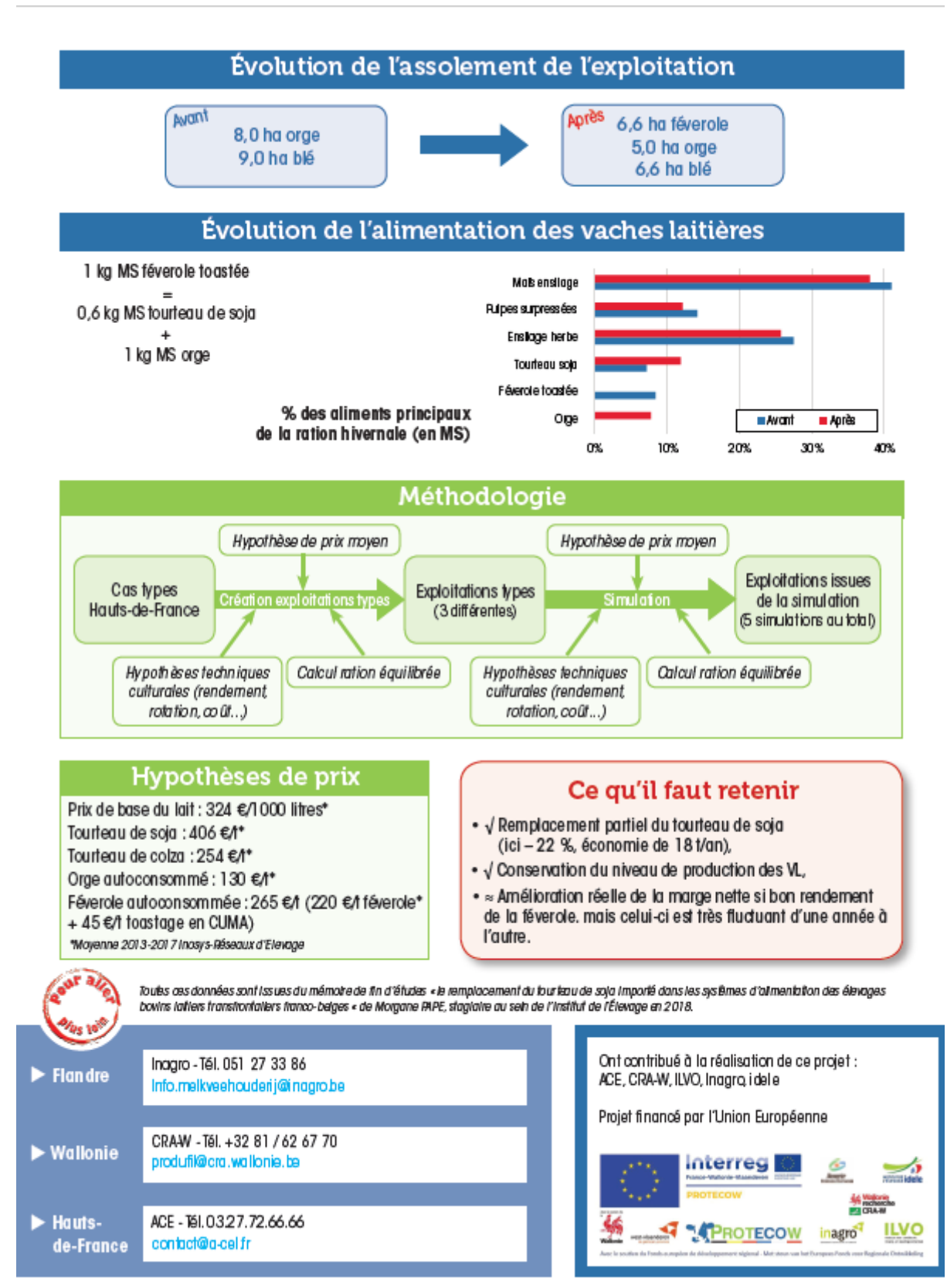

Mise ein page : Corinne Maig et (Institut de l'Élevage) - Août 2018 - Réf. ide le : 0018 302 ...

### **Annexe V**

Présentation du fichier résultats à destination des partenaires

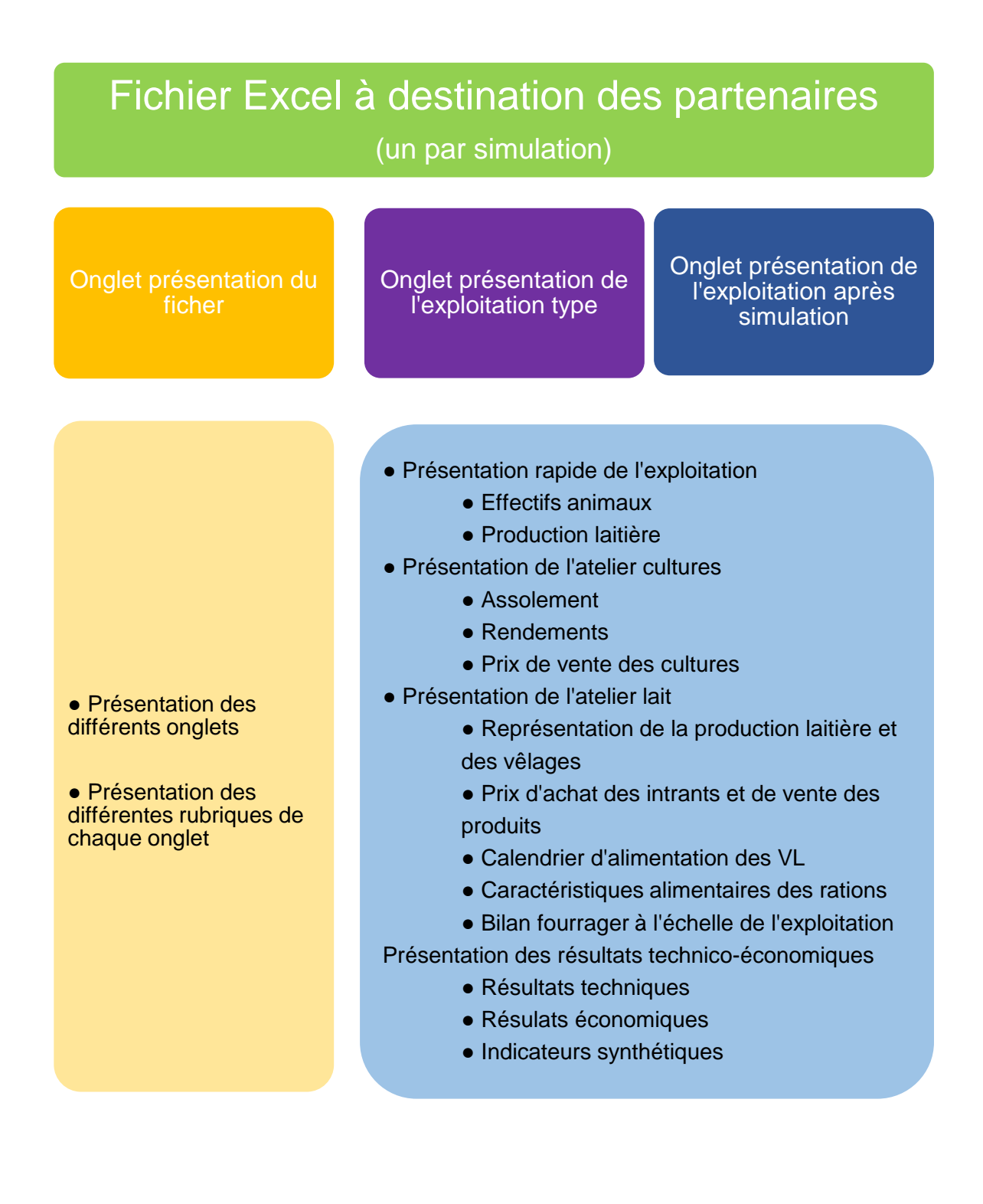

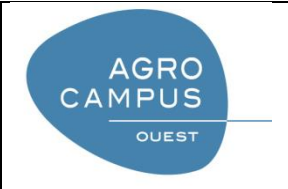

Diplôme : Ingénieur agronome

Spécialité : Sciences et ingénierie en productions animales

Enseignant référent : Lucile Montagne

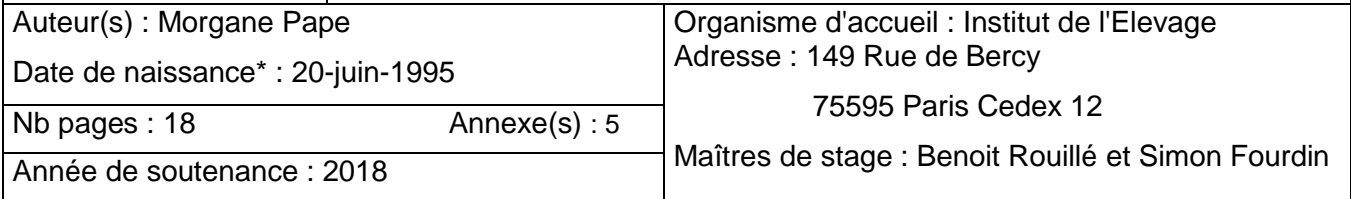

Titre français : Le remplacement du tourteau de soja importé dans les systèmes d'alimentation des bovins laitiers transfrontaliers franco-belges

Titre anglais : The substitution of imported soybean meal in feed in French-Belgian cross border dairy cattle

Résumé :

Ces dernières années, la demande sociétale concernant l'élevage a évolué. De par son impact environnemental, l'importation de matières premières destinées à la fabrication d'aliment du bétail est remise en cause. Menée dans le cadre du projet PROTECOW, cette étude, vise à remplacer tout ou partie du tourteau de soja incorporé dans les rations des vaches laitières. Le projet est ancré dans la zone transfrontalière franco-belge, sur les régions Hauts-de-France, Wallonie et Flandre. Afin de présenter des exploitations représentatives du territoire d'étude, trois exploitations types différentes ont été créées. Elles se distinguent de différentes manières : surface et/ou alimentation des vaches laitières. Simulées sur ces exploitations types, des solutions ont été désignées comme représentatives, au moment de l'étude, des attentes des acteurs du territoire. Les solutions ont des effets à différents niveaux des exploitations : allant de la simple modification de l'alimentation au changement complet des pratiques. Les solutions retenues sont les suivantes : remplacement du tourteau de soja par des tourteaux de colza, implantation de dérobées, amélioration de la qualité de l'ensilage d'herbe, autoconsommation de féverole toastée et enfin, une conversion à l'agriculture biologique. L'ensemble de simulations permettent une réduction significative de l'incorporation de tourteau de soja, ces réductions sont comprises entre -14 % et -100 %. La majorité des simulations (4/5) permettent une évolution favorable des indicateurs économiques par rapport à la situation de départ. Abstract :

In recent years, societal demand concerning livestock farming has evolved. Because of its environmental impact, the import of raw materials in order to produce animal feed is questioned. Led within the framework of the PROTECOW project, the aim of this study is to replace – partially or totally - the soybean meal used for the diets of dairy cows. The project is settled in the French-Belgian crossborder area, in the Hauts-de-France, Wallonia and Flanders regions. In order to present farms that are representative of the study area, three different models of dairy farms were created. They differ in a number of aspects linked to their surface and/or the feed ration of dairy cows. Simulations that has been made with these models of farms led to representative solutions (at least at the time of the study) that satisfy regional actor's expectations. Solutions impact the farms at different levels: from simple changes in the feed supply to a complete change of the practices. The selected solutions are the following; replacement of soybean meal with rapeseed meal, set up of forage catch crop for cattle feed, improvement of the quality of grass silage, self-consumption of faba bean and conversion to organic farming. All the simulations lead to a significant reduction of the soybean meal incorporation's, from -14 % and -100 %. The majority of the simulations (4/5) allows a favorable evolution of economic indicators in regards to the initial situation.

Mots-clés : coopération transfrontalière - simulations - cas-types – alternatives au soja - PROTECOW Key Words: cross-border cooperation – simulations – models of farms - alternatives to soybean meal – PROTECOW

\* *Elément qui permet d'enregistrer les notices auteurs dans le catalogue des bibliothèques universitaires*